**Государственное бюджетное профессиональное образовательное учреждение Саратовской области «Питерский агропромышленный лицей»**

Согласовано Председатель МК \_\_\_\_\_\_\_\_ Абжалимов Ю. А. Протокол № от августа 2021г

 Утверждаю Зам. директора по УПР \_\_\_\_\_\_\_\_ Гришкова И .В.

# **ПРОГРАММА УЧЕБНОЙ И ПРОИЗВОДСТВЕННОЙ ПРАКТИКИ**

**Профессия 09.01.03 «Мастер по обработке цифровой информации» Квалификация:** «**Оператор [электронно-вычислительных](http://pandia.ru/text/categ/nauka/64.php) и вычислительных машин»**

> **(срок обучения 2 года 10 месяцев) период обучения 2021–2024 гг.**

> > **с. Питерка 2021**

**Программа учебной и производственной практики основных видов [профессиональной деятельности:](http://pandia.ru/text/category/professionalmznaya_deyatelmznostmz/) ПМ.01 «Ввод и обработка цифровой информации», ПМ.02 «Хранение, передача и публикация цифровой информации»**

Организация-разработчик: ГБПОУ СО «Питерский агропромышленный лицей»

Разработчик: Касицын Алексей Александрович Волкова Галина Викторовна Кропотов Олег Анатольевич Рекомендована методической комиссией по спецпредметам.

Протокол № от августа 2021 г.

Согласована с организациями, участвующими в проведении практики:

- ГАУ СО «МФШ» с. Питерка
- ИП Беляков А.С.
- Отдел ЗАГС по Питерскому району
- ГКУ «Центр занятости населения Питерского района СО»
- Управление образования Питерского района

### **СОДЕРЖАНИЕ**

## **1. ПАСПОРТ ПРОГРАММЫ УЧЕБНОЙ И ПРОИЗВОДСТВЕННОЙ ПРАКТИКИ**

## **2.ТРЕБОВАНИЯ К РЕЗУЛЬТАТАМ ОСВОЕНИЯ УЧЕБНОЙ И ПРОИЗВОДСТВЕННОЙ ПРАКТИКИ**

#### **3. РЕЗУЛЬТАТЫ ОСВОЕНИЯ УЧЕБНОЙ И ПРОИЗВОДСТВЕННОЙ ПРАКТИКИ**

**4 ТРЕБОВАНИЯ К ЛИЧНОСТНЫМ РЕЗУЛЬТАТАМ С УЧЕТОМ ОСОБЕННОСТЕЙ ПРОФЕССИИ РЕЗУЛЬТАТАМ** 09.01.03 «Мастер по обработке цифровой информации»**.**

**5.КОЛИЧЕСТВО ЧАСОВ НА ОСВОЕНИЕ РАБОЧЕЙ ПРОГРАММЫ ПРАКТИКИ**

### **6. СТРУКТУРА И СОДЕРЖАНИЕ УЧЕБНОЙ И ПРОИЗВОДСТВЕННОЙ ПРАКТИКИ**

## **7. УСЛОВИЯ РЕАЛИЗАЦИИ ПРОГРАММЫ УЧЕБНОЙ И ПРОИЗВОДСТВЕННОЙ ПРАКТИКИ**

### **8. КОНТРОЛЬ И ОЦЕНКА РЕЗУЛЬТАТОВ ОСВОЕНИЯ ПРОГРАММЫ ПРАКТИКИ**

## **1. Паспорт рабочей программы учебной и производственной практики**

#### **1.1. Область применения программы**

Рабочая программа учебной и производственной практики является частью программы подготовки квалифицированных рабочих и служащих(далее- ППКРС) в соответствии с ФГОС по профессии **09.01.03 «Мастер по обработке цифровой информации»** в части освоения квалификаций «Оператор электронно-вычислительных и вычислительных машин 3-4 разряда»

и основных видов профессиональной деятельности (ВПД).

- ввод и обработка цифровой информации.

- хранение, передача и публикация цифровой информации.

Рабочая программа производственной практики может быть использована в дополнительном профессиональном образовании (в программах повышения квалификации и переподготовки) и в профессиональной подготовке по профессии «Оператор электронных и электронно-вычислительных машин».

#### **1.2. Цели и задачи учебной практики.**

Формирование у обучающихся первоначальных практических профессиональных умений в рамках модулей ППКРС СПО по основным видам деятельности для освоения рабочей профессии, обучение трудовым приемам, операциям и способам выполнения трудовых процессов, характерных для соответствующей профессии и необходимых для последующего освоения ими общих и профессиональных компетенций по избранной профессии.

## **2. Требования к результатам освоения учебной и производственной практики**

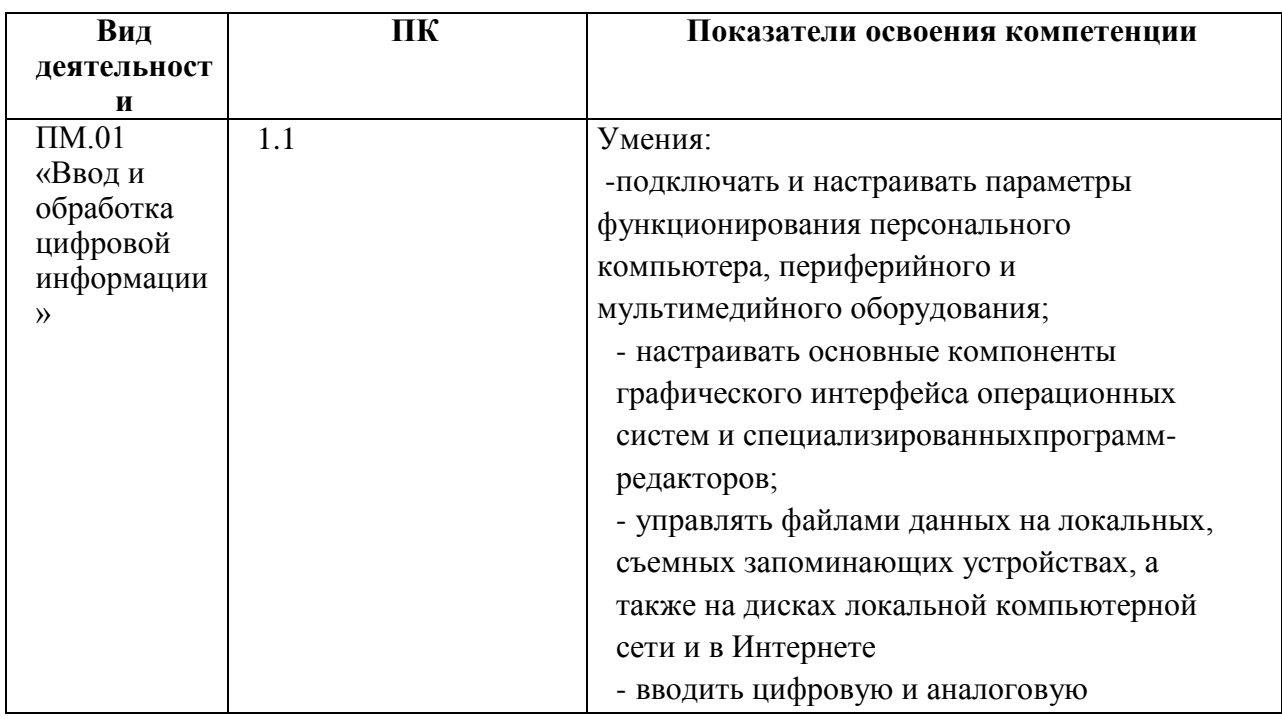

В результате прохождения учебной практики по видам деятельности обучающихся должен уметь:

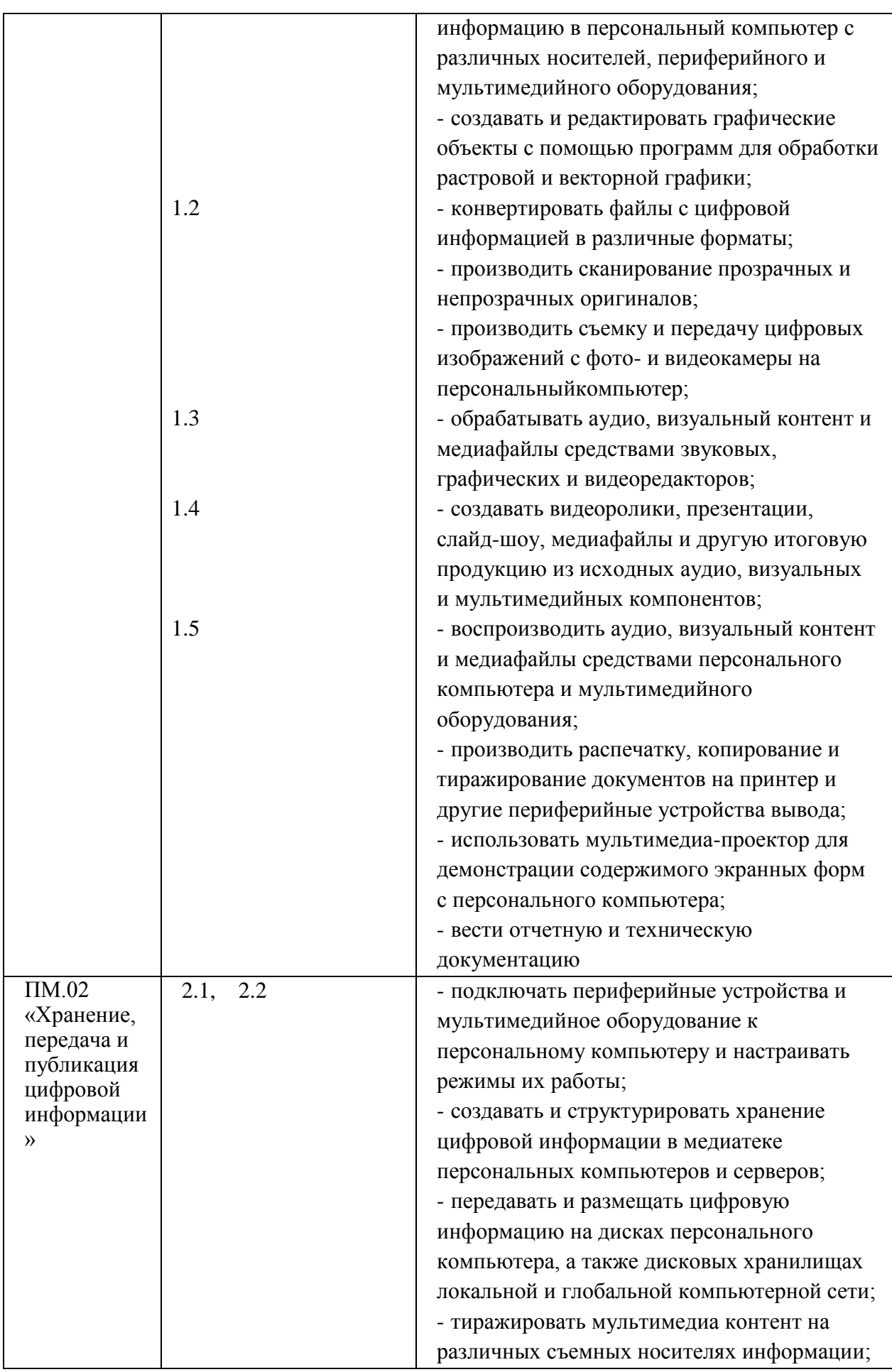

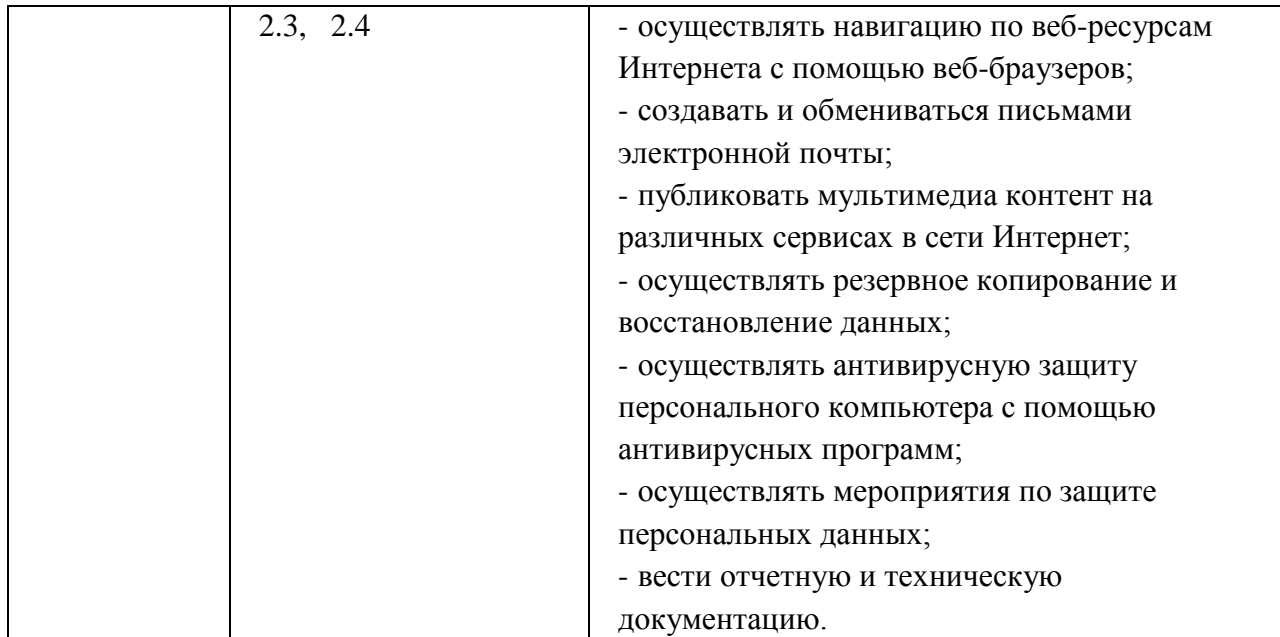

## **3. Результаты освоения рабочей программы производственной практики**

Результатом освоения рабочей программы производственной практики является сформированность у обучающихся первоначальных практических профессиональных умений в рамках модулей ППКРС СПО по основным видам деятельности , необходимых для последующего освоения ими общих (ОК) профессиональных (ПК) компетенций по избранной профессии.

**ПМ01. «Ввод и обработка цифровой информации»** и соответствующие профессиональные компетенции (ПК):

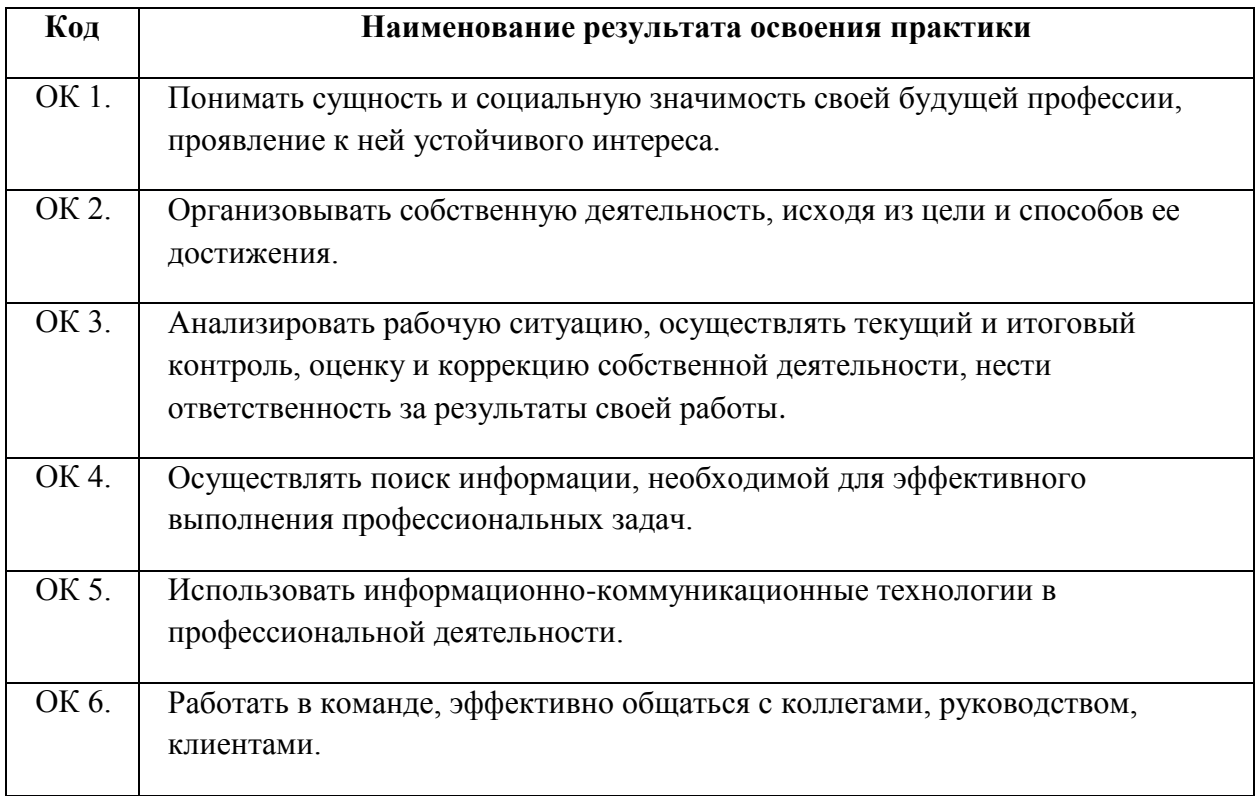

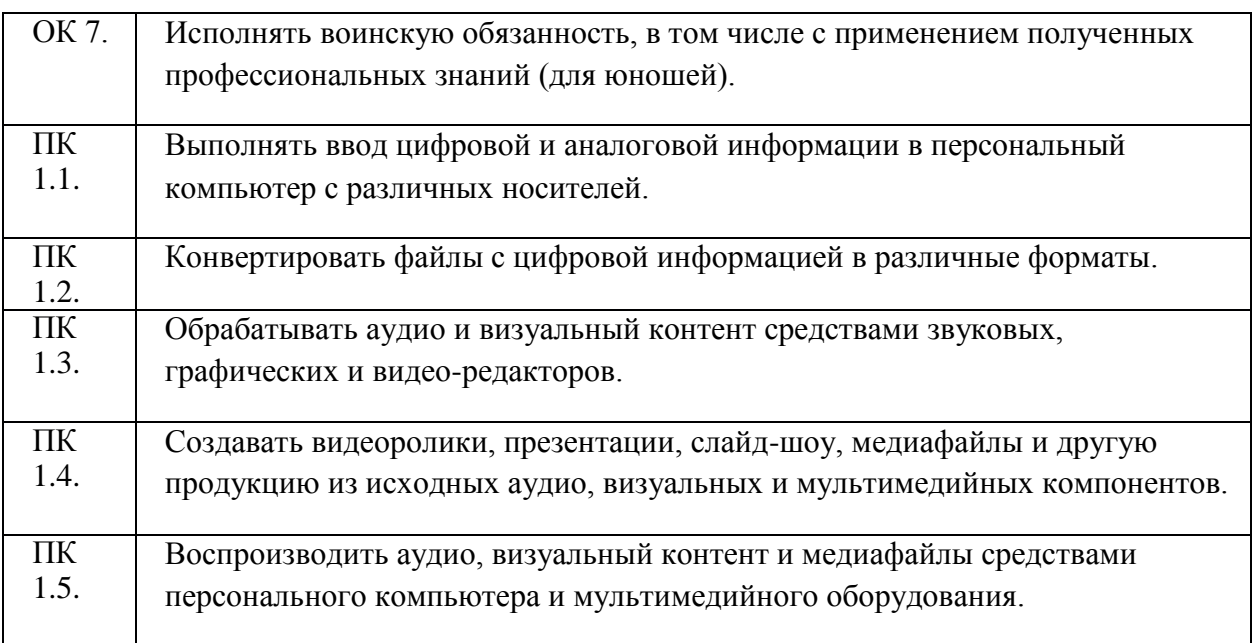

## **ПМ.02 «Хранение, передача и публикация цифровой информации»**

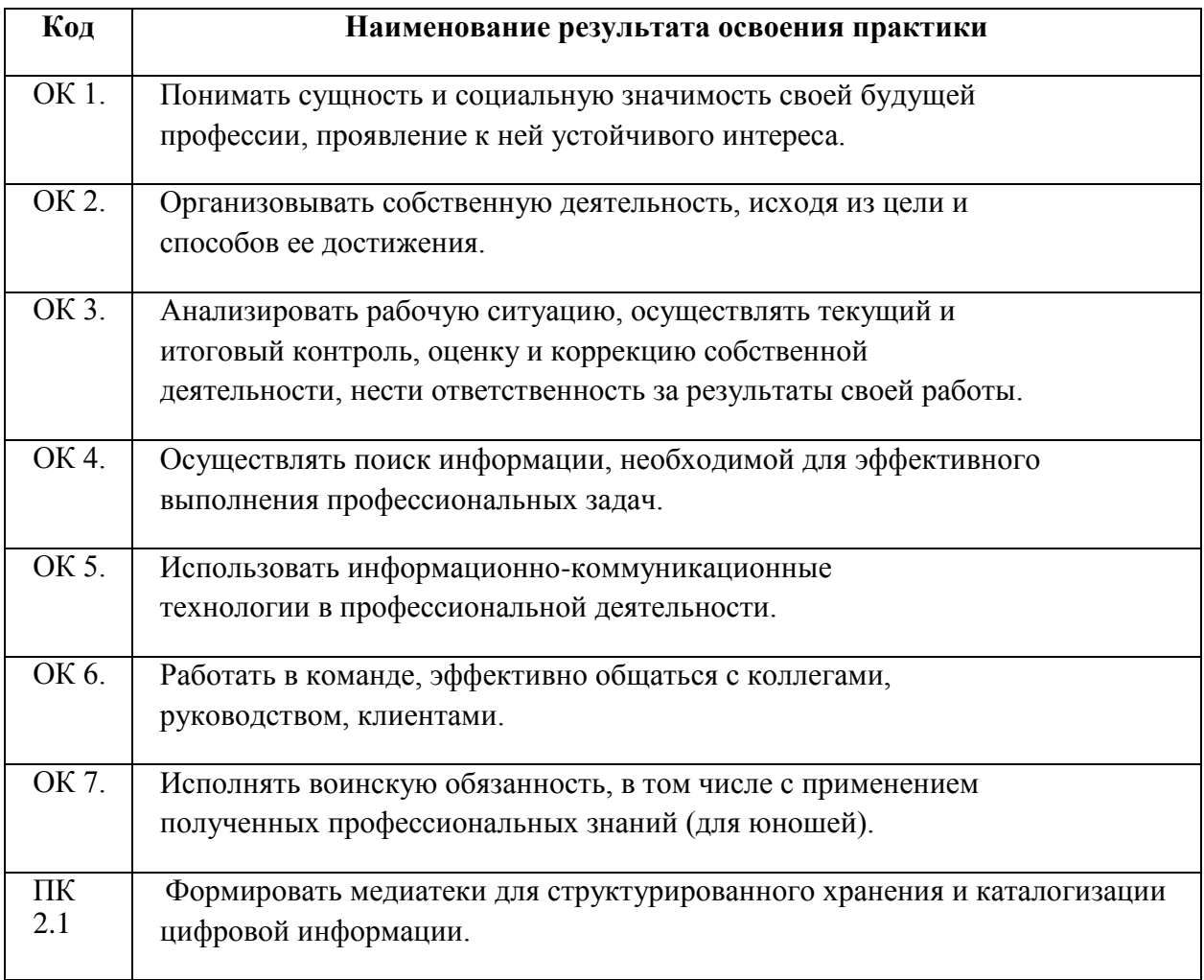

и соответствующие профессиональные компетенции (ПК):

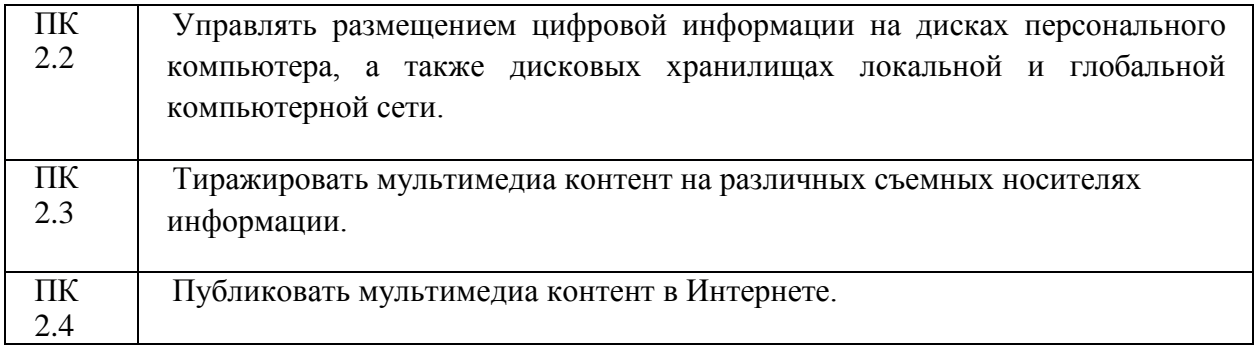

## **4 Требования к личностным результатам с учетом особенностей профессии** 09.01.03 «Мастер по обработке цифровой информации»

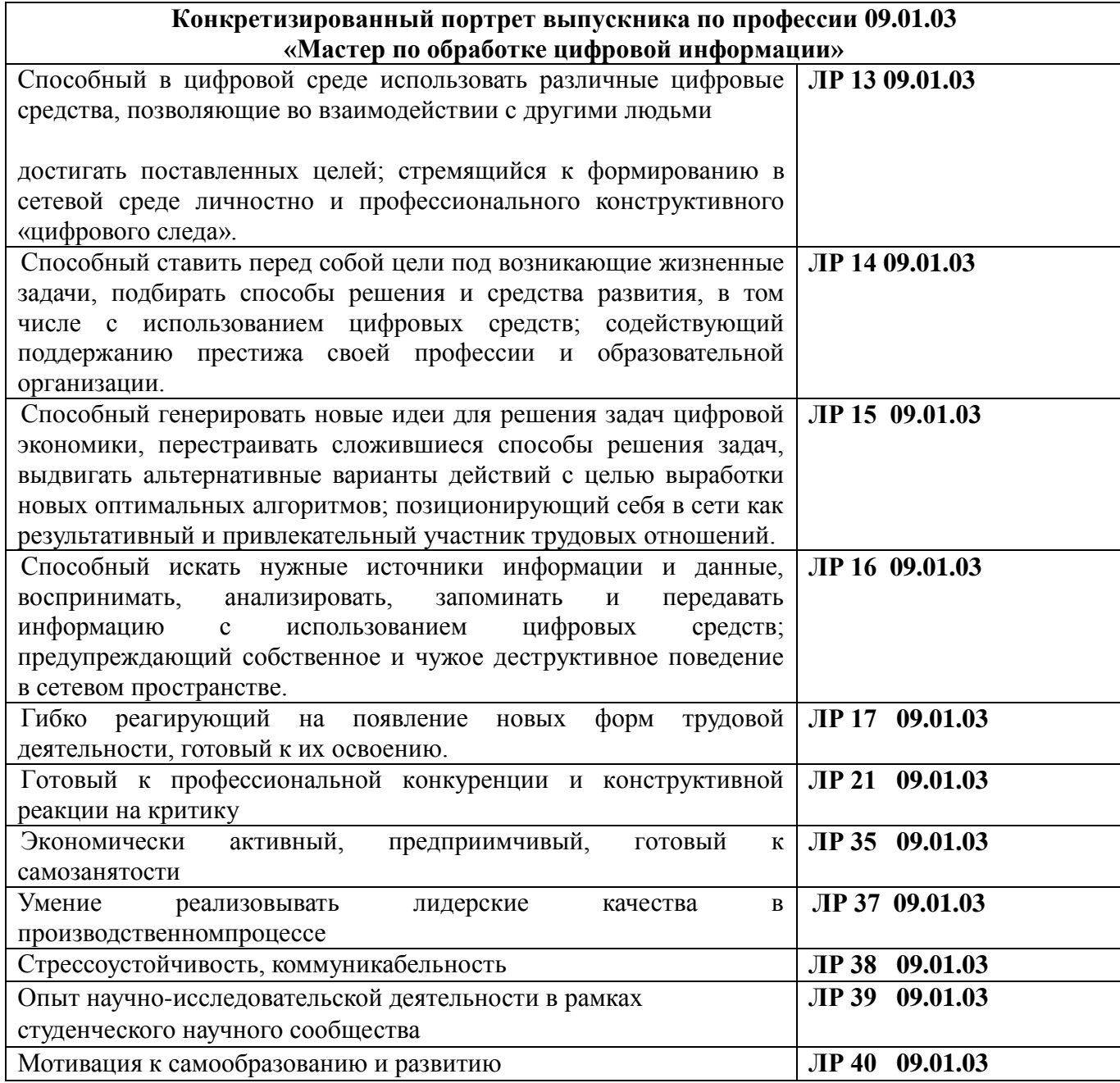

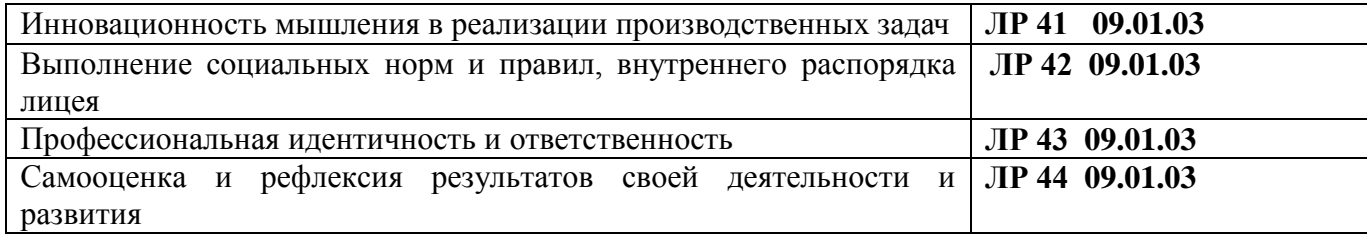

## **5. Количество часов на освоение рабочей программы практики**

#### **Количество часов, отводимое на учебную и производственную практику:**

Всего – **1404** часа, в том числе:

- учебная практика **720** часов,
- производственная практика **684** часа.

В рамках освоения ПМ.01 «Ввод и обработка цифровой информации»:

- учебная практика **396** часов
- производственная практика **108** часов;

В рамках освоения ПМ.02 «Хранение, передача и публикация цифровой мультимедийной информации»

- учебная практика **324** часа
- производственная практика **576** часов;

## **6. Структура и содержание программы учебной и производственной практики**

**5.1. Тематический план программы учебной и производственной практики** 

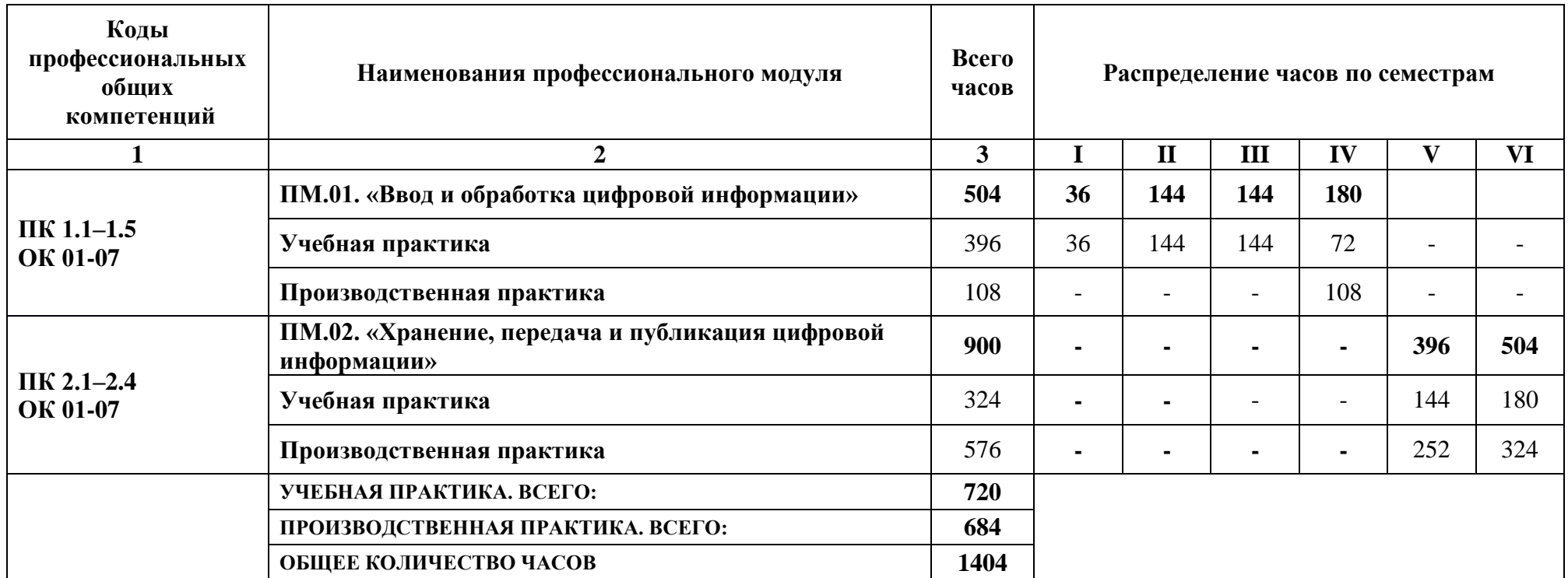

## **6.2. Структура и содержание рабочей программы учебной практики**

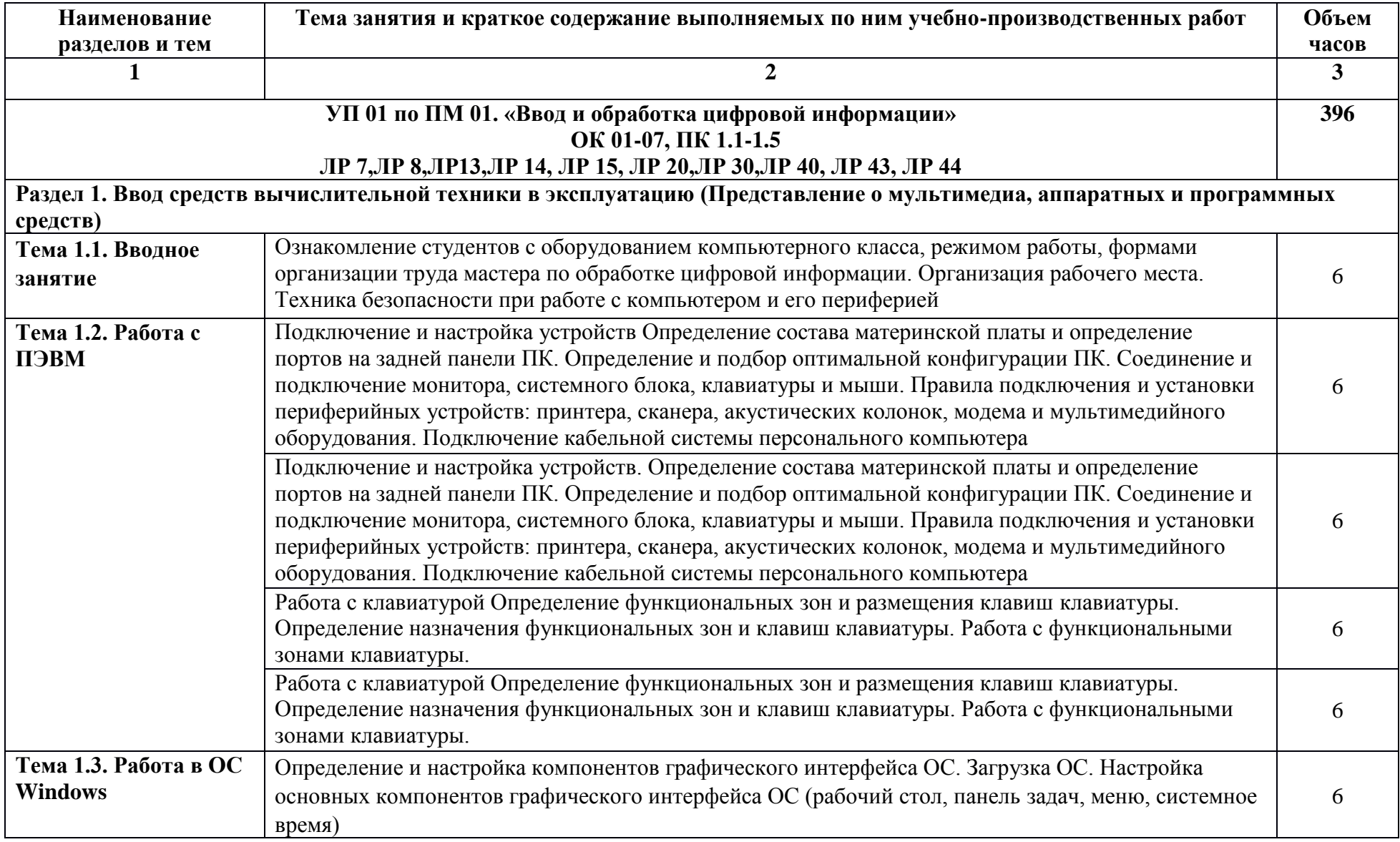

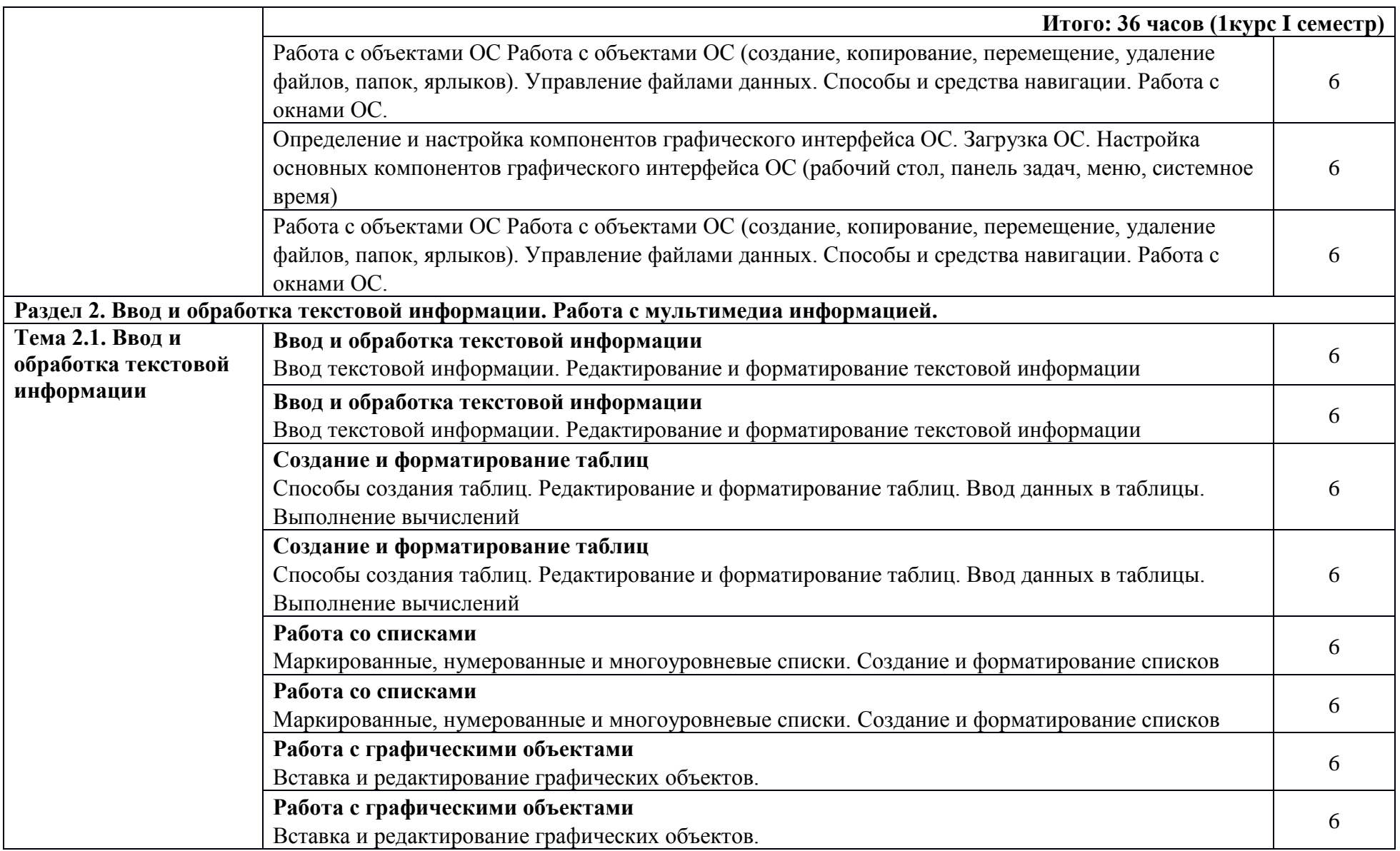

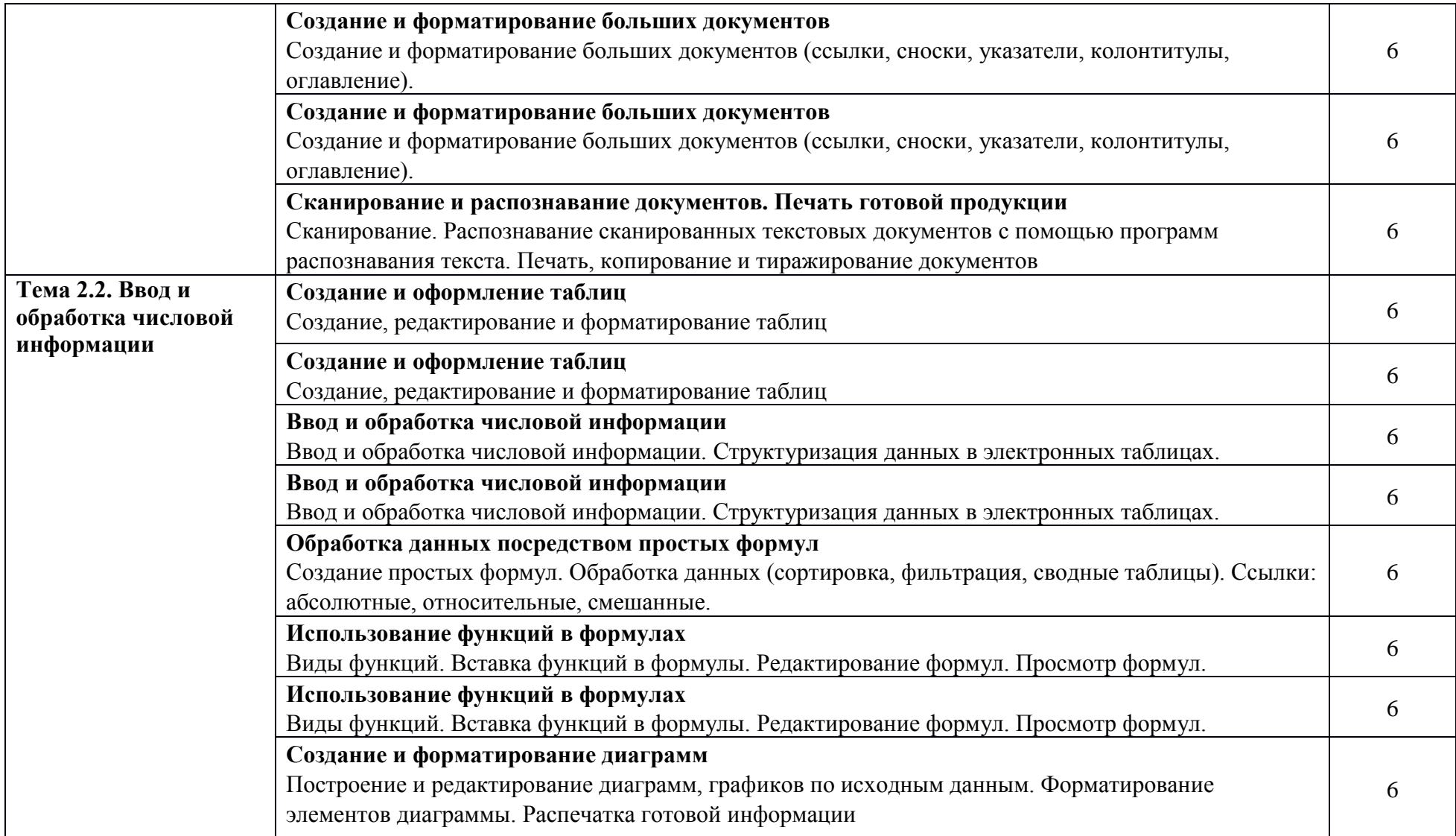

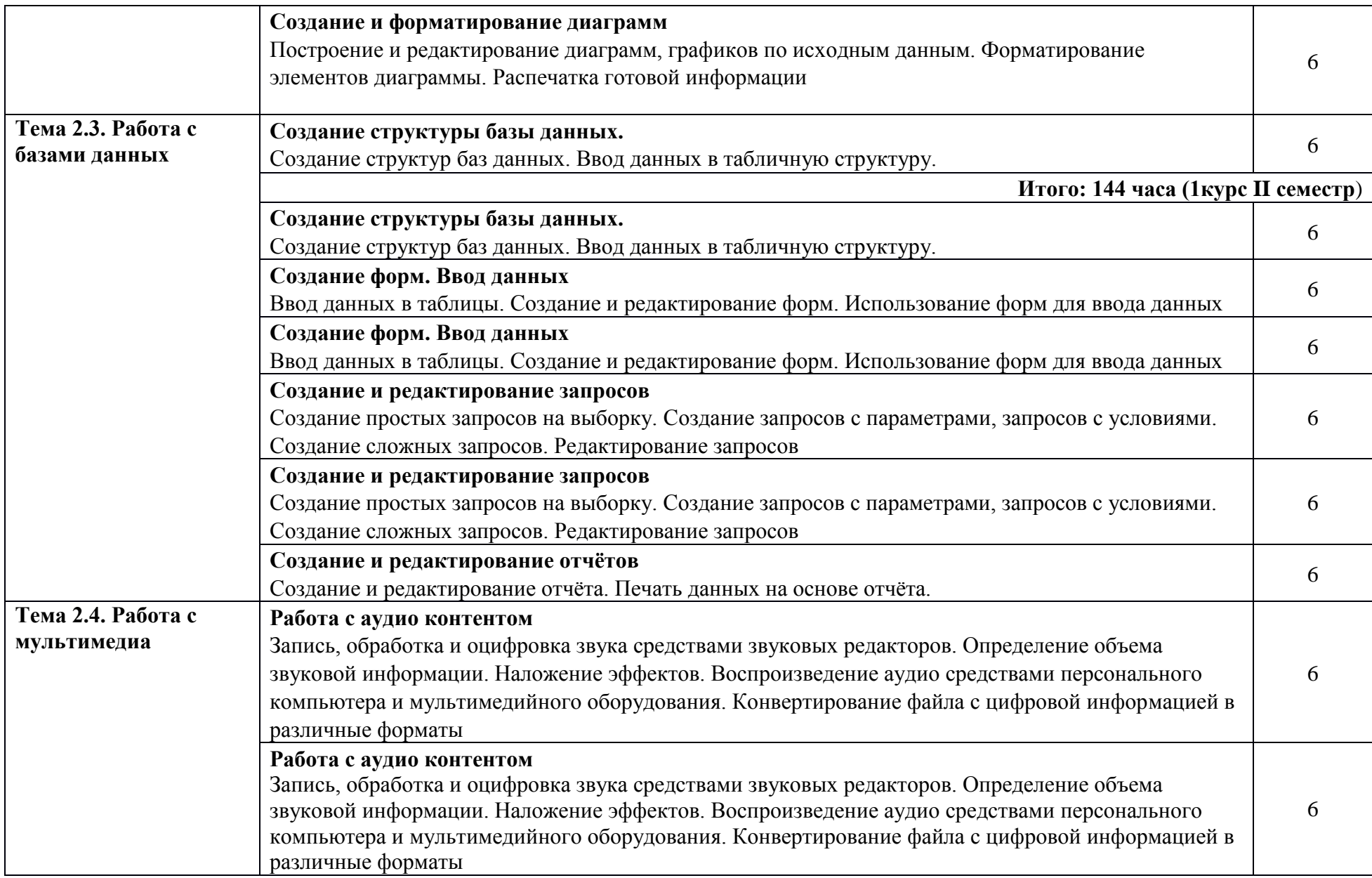

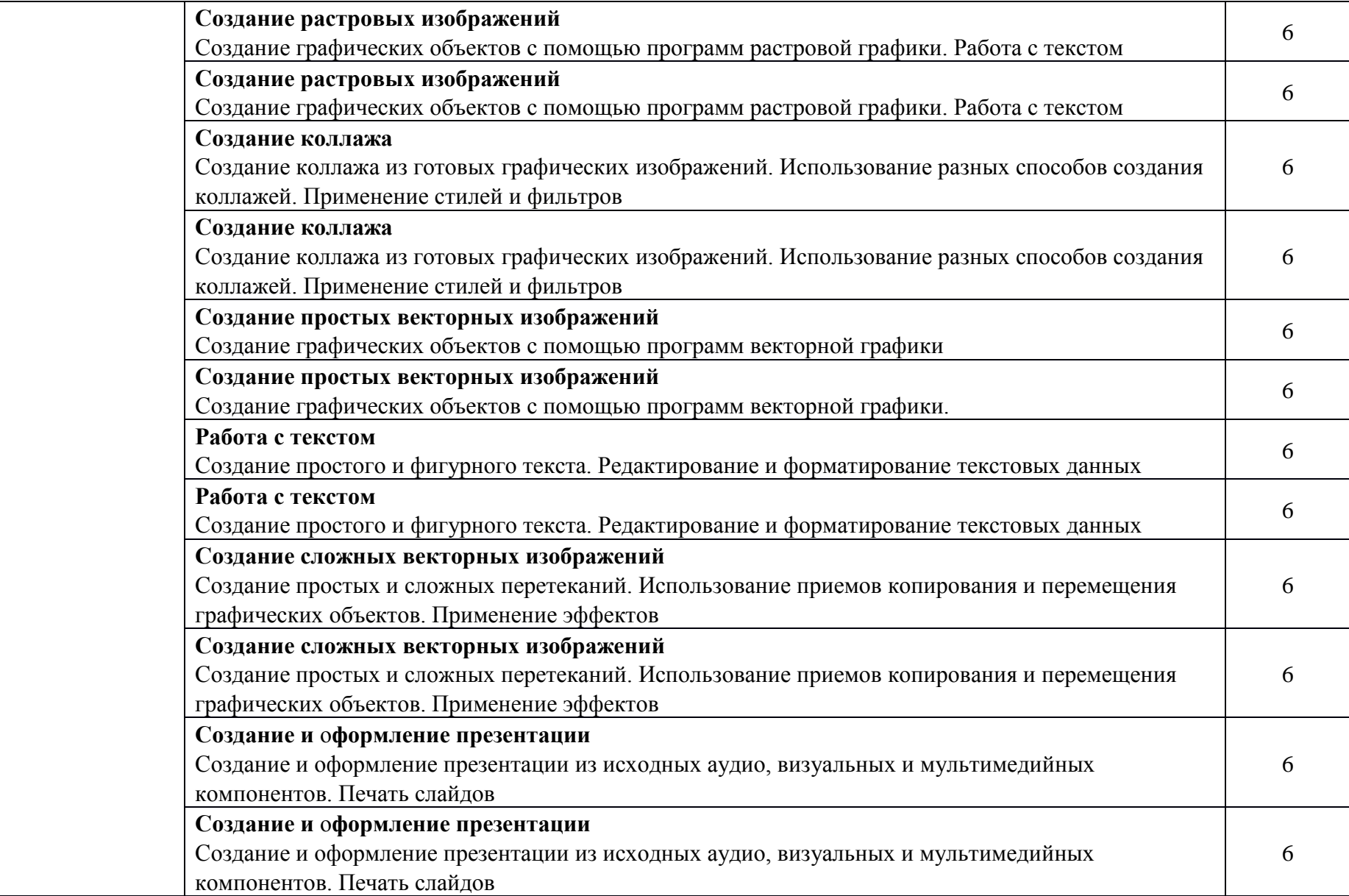

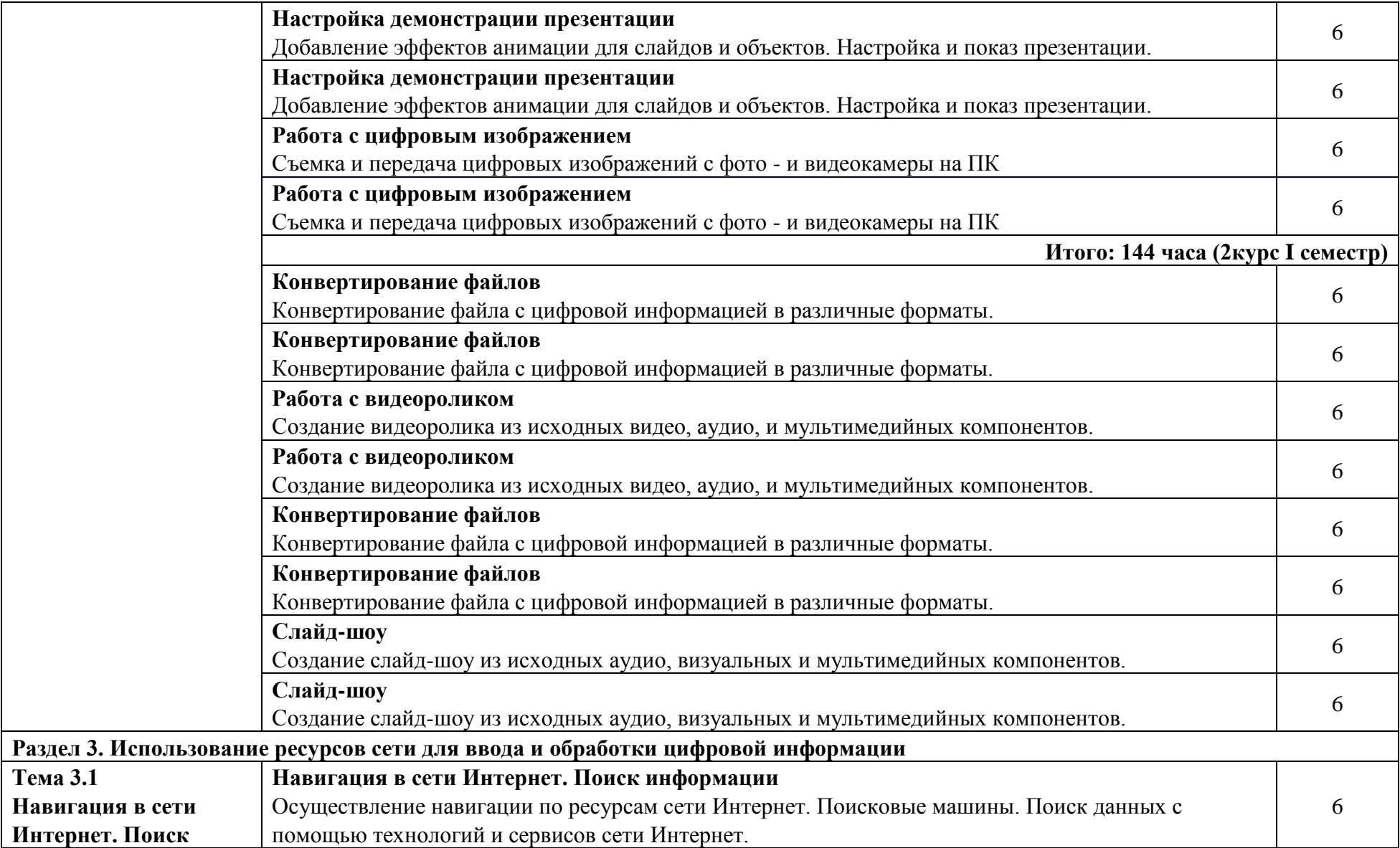

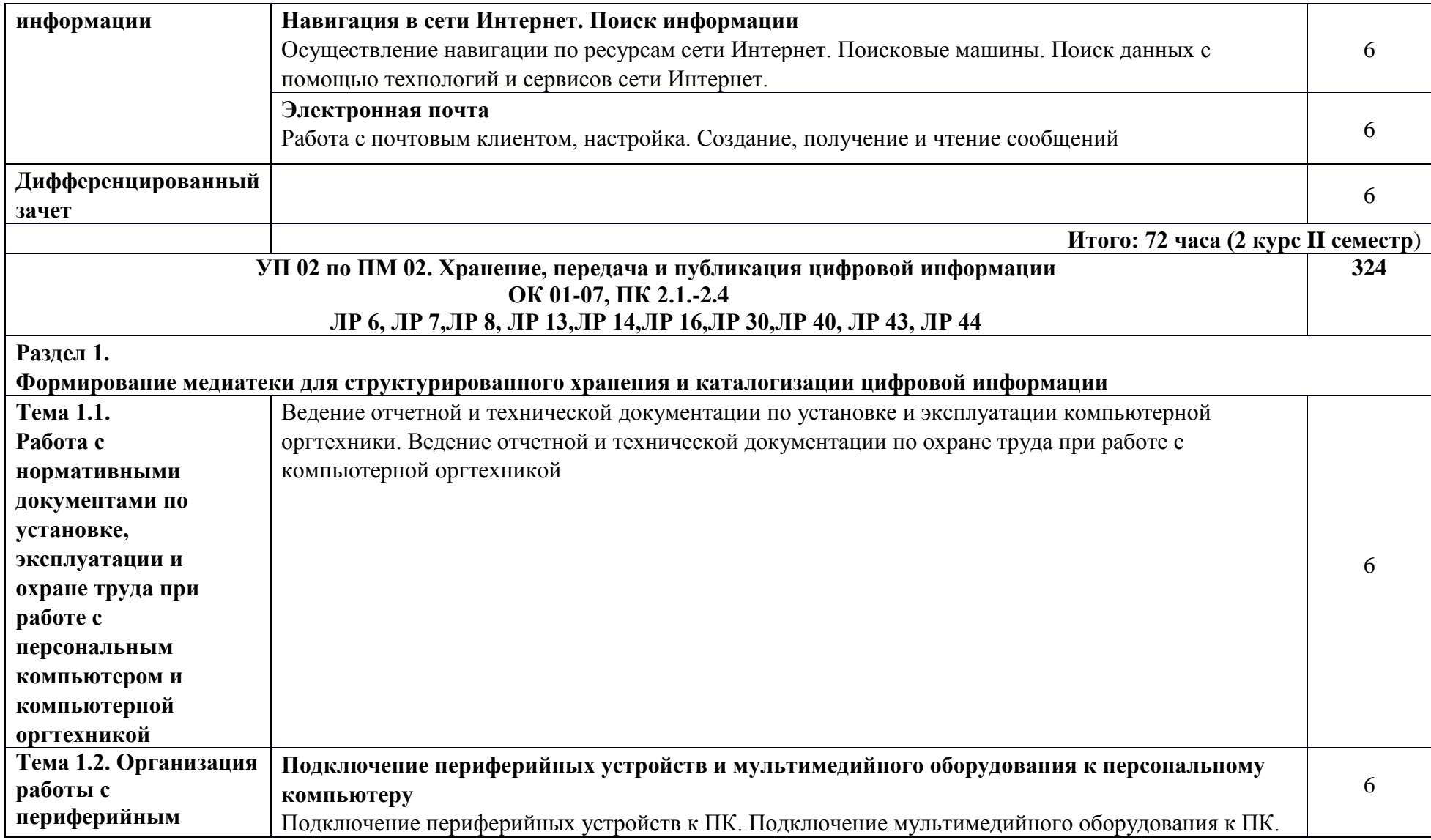

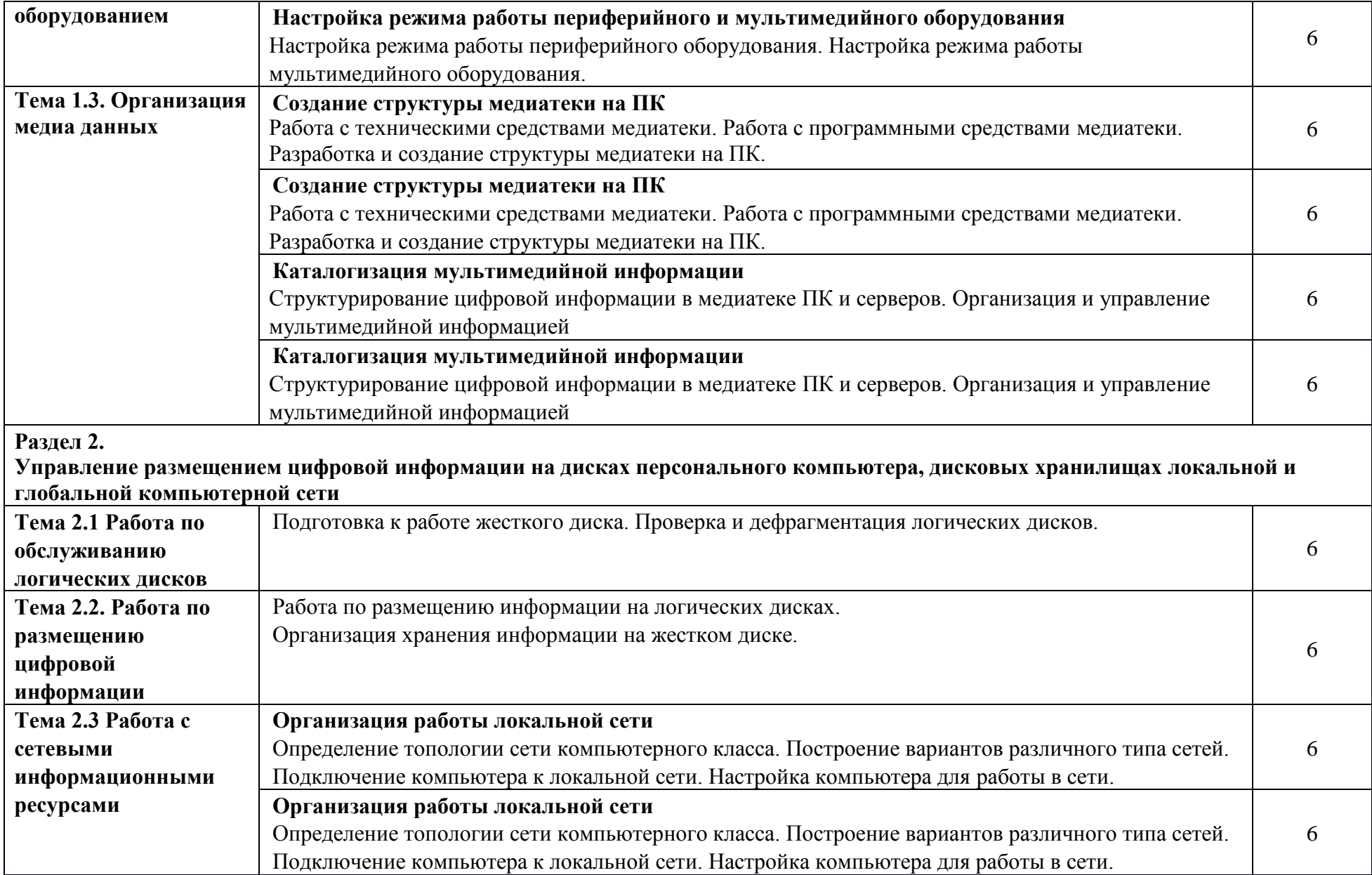

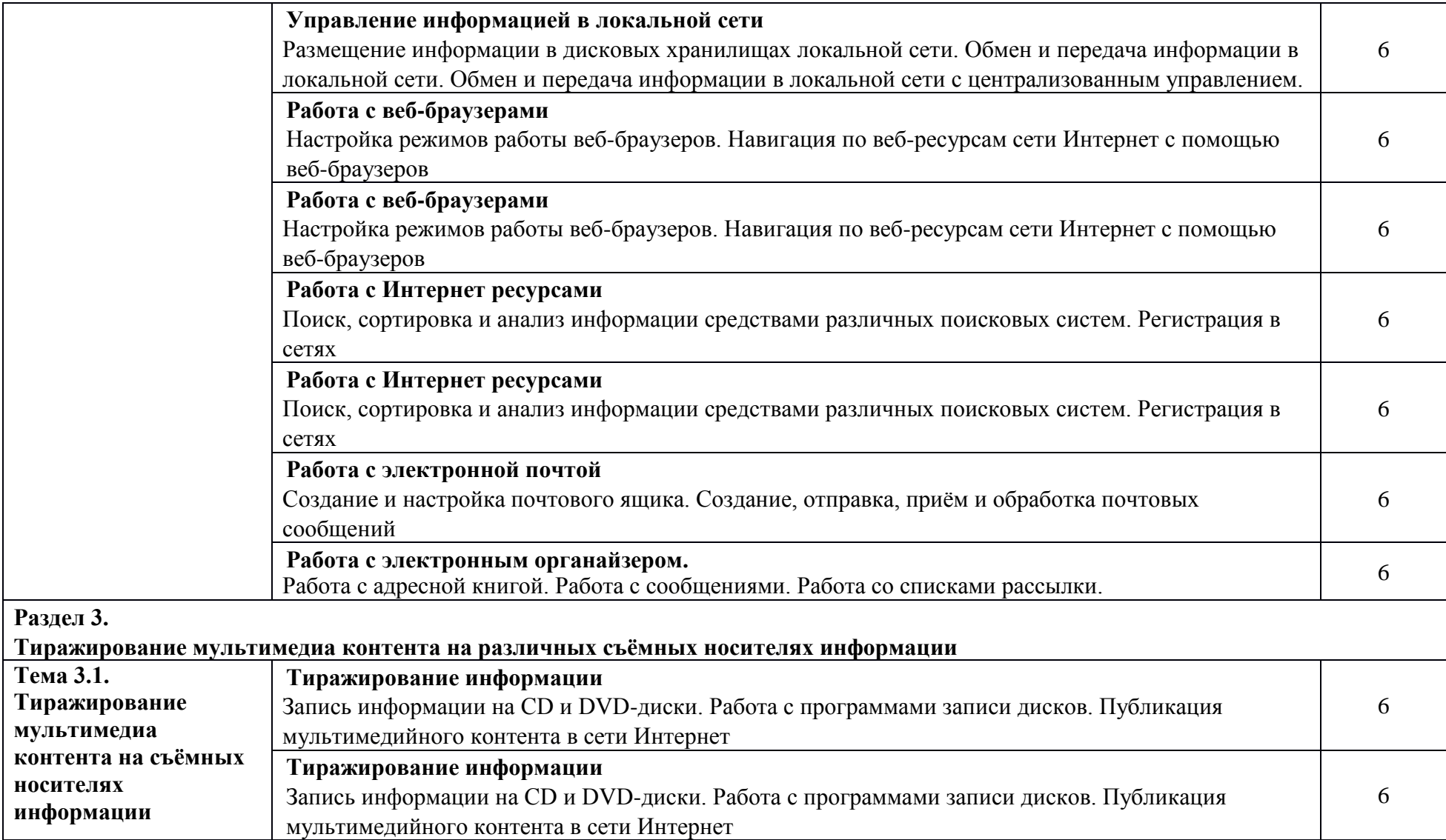

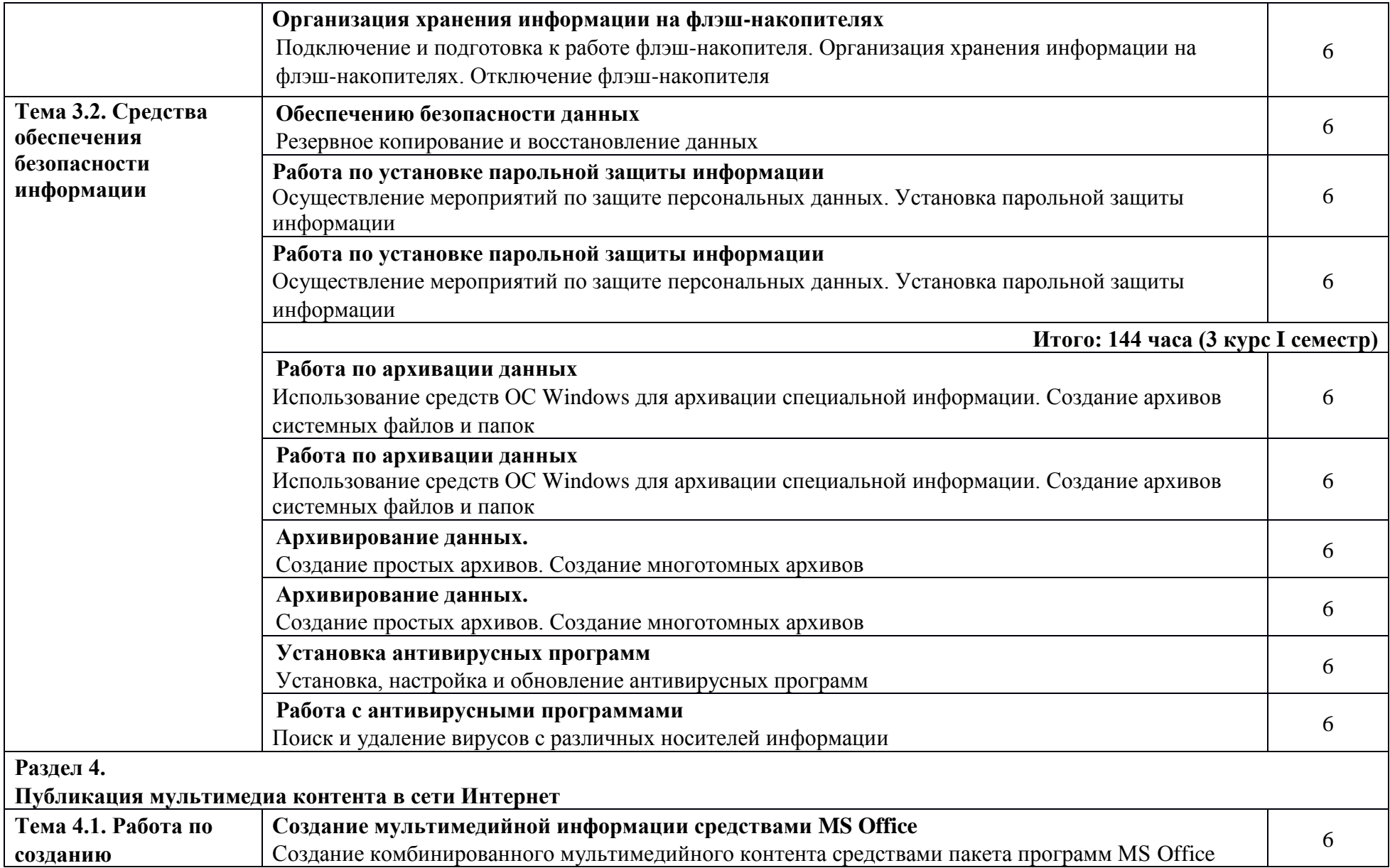

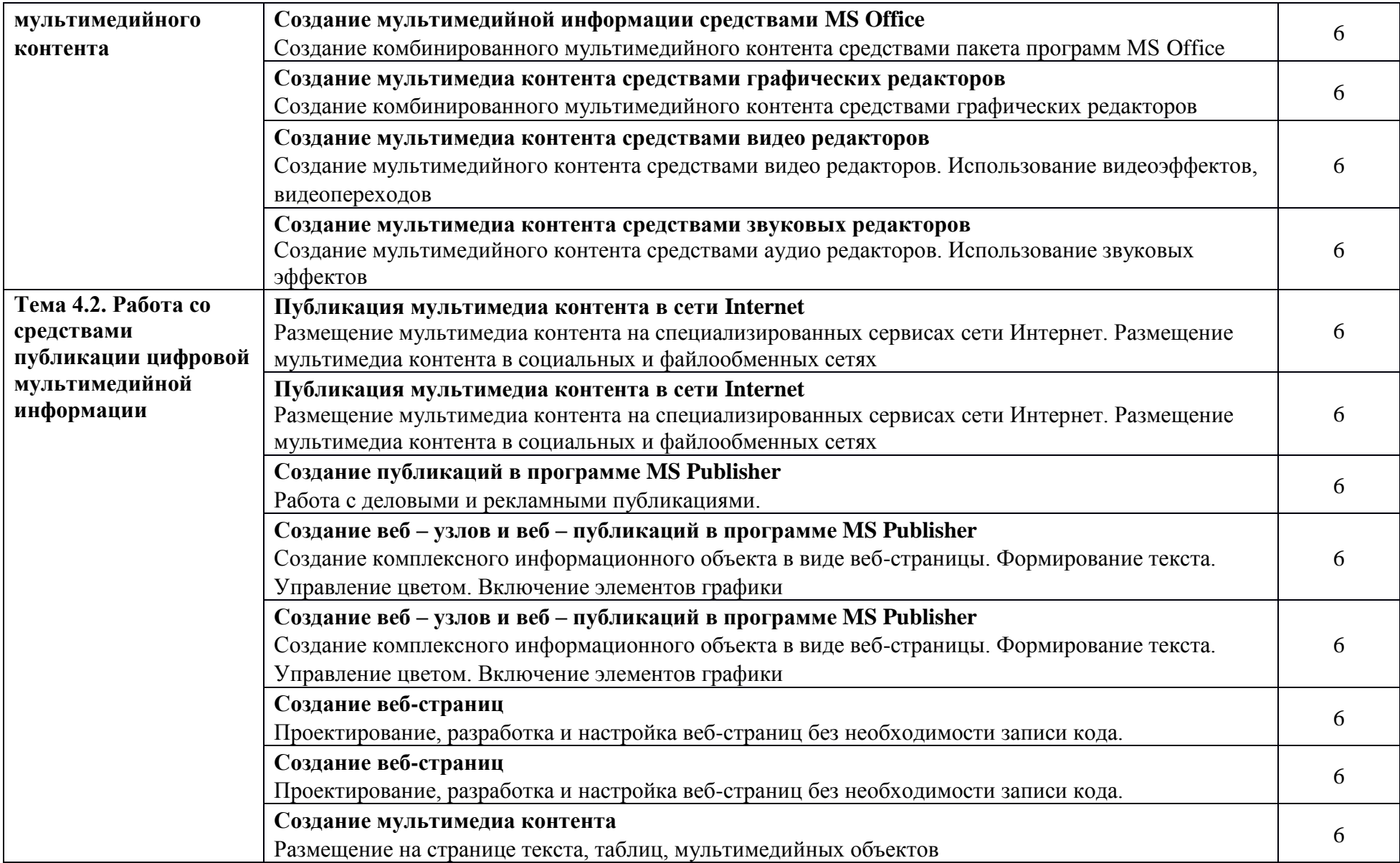

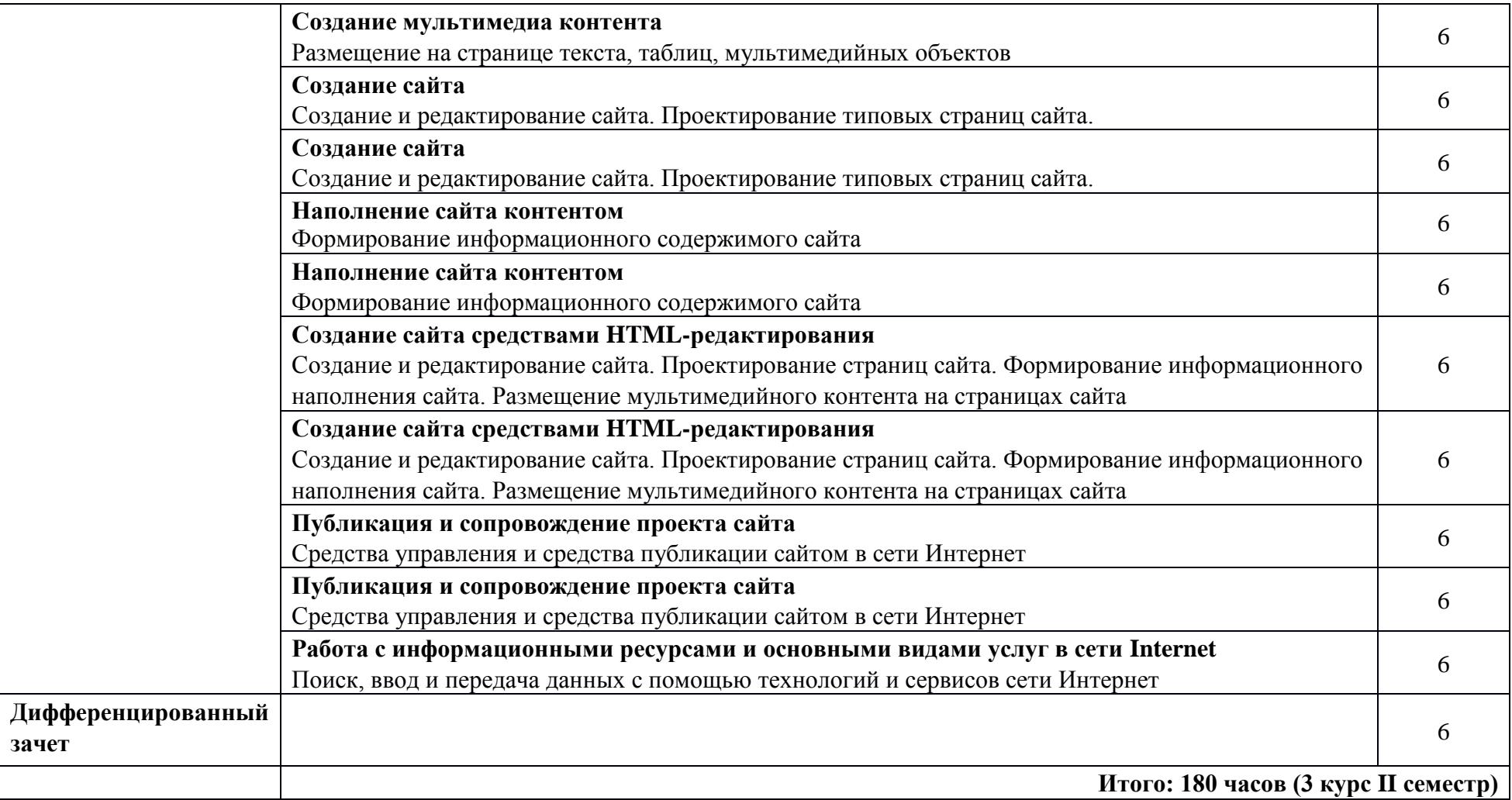

## **6.3. Структура и содержание рабочей программы производственной практики**

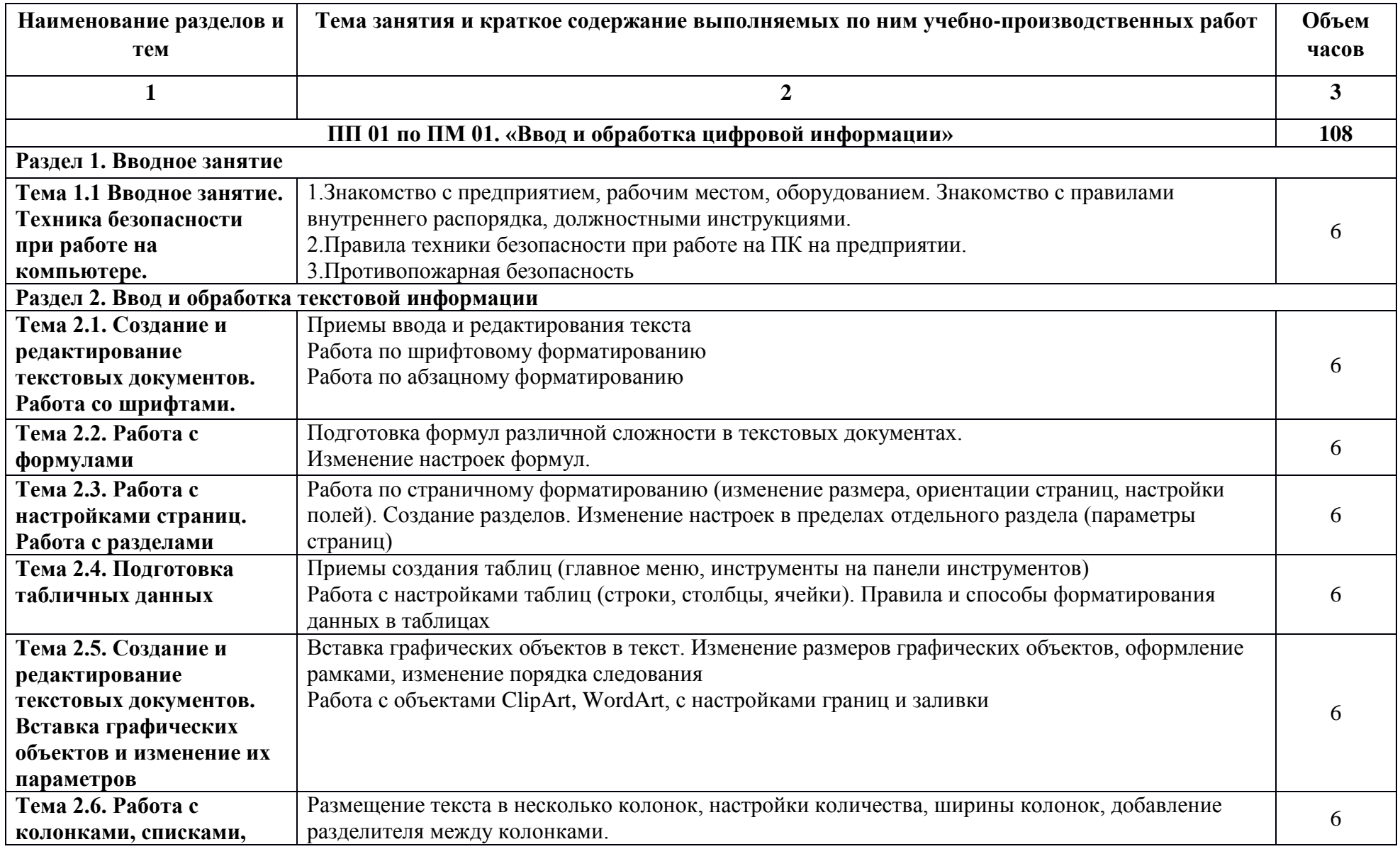

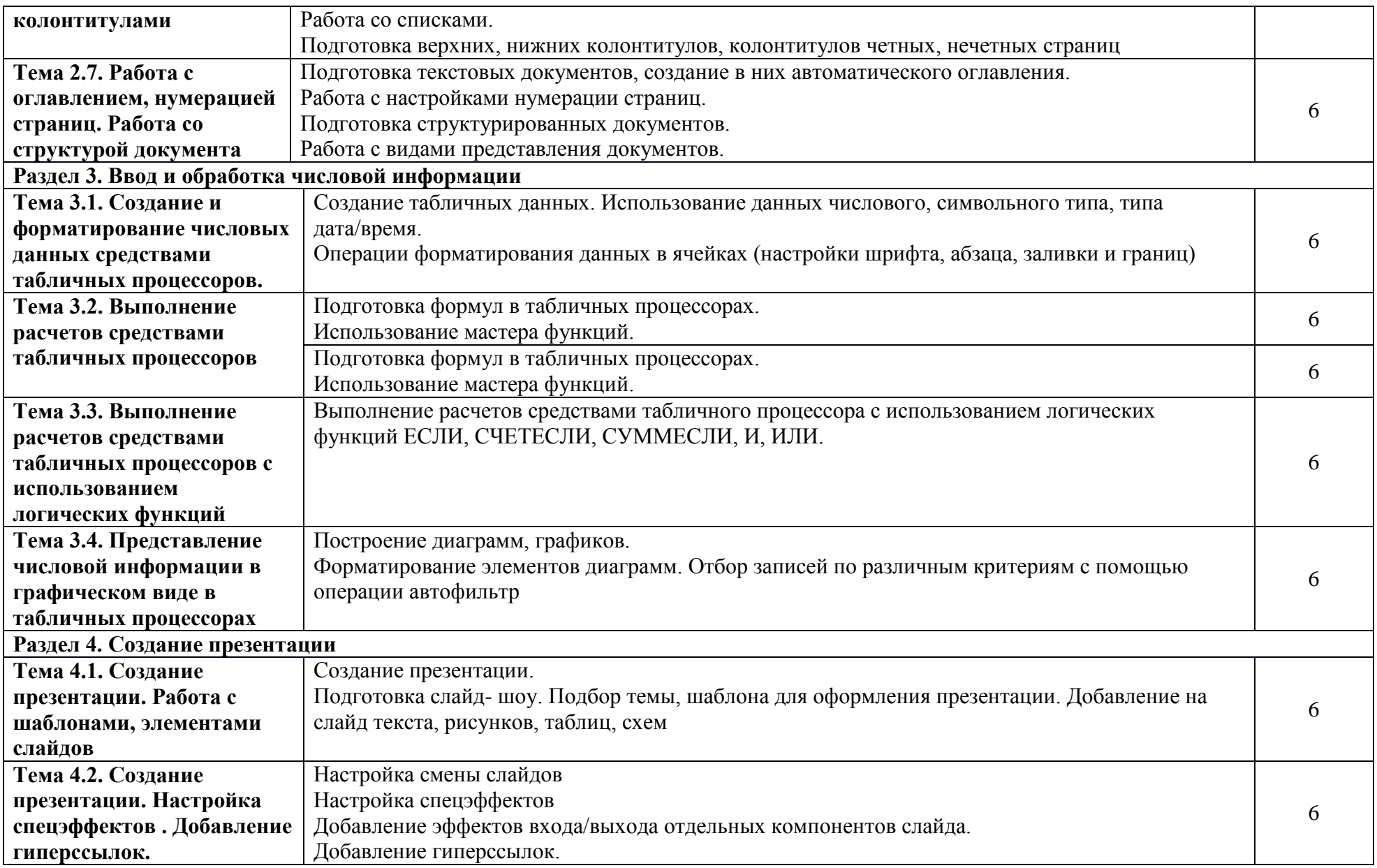

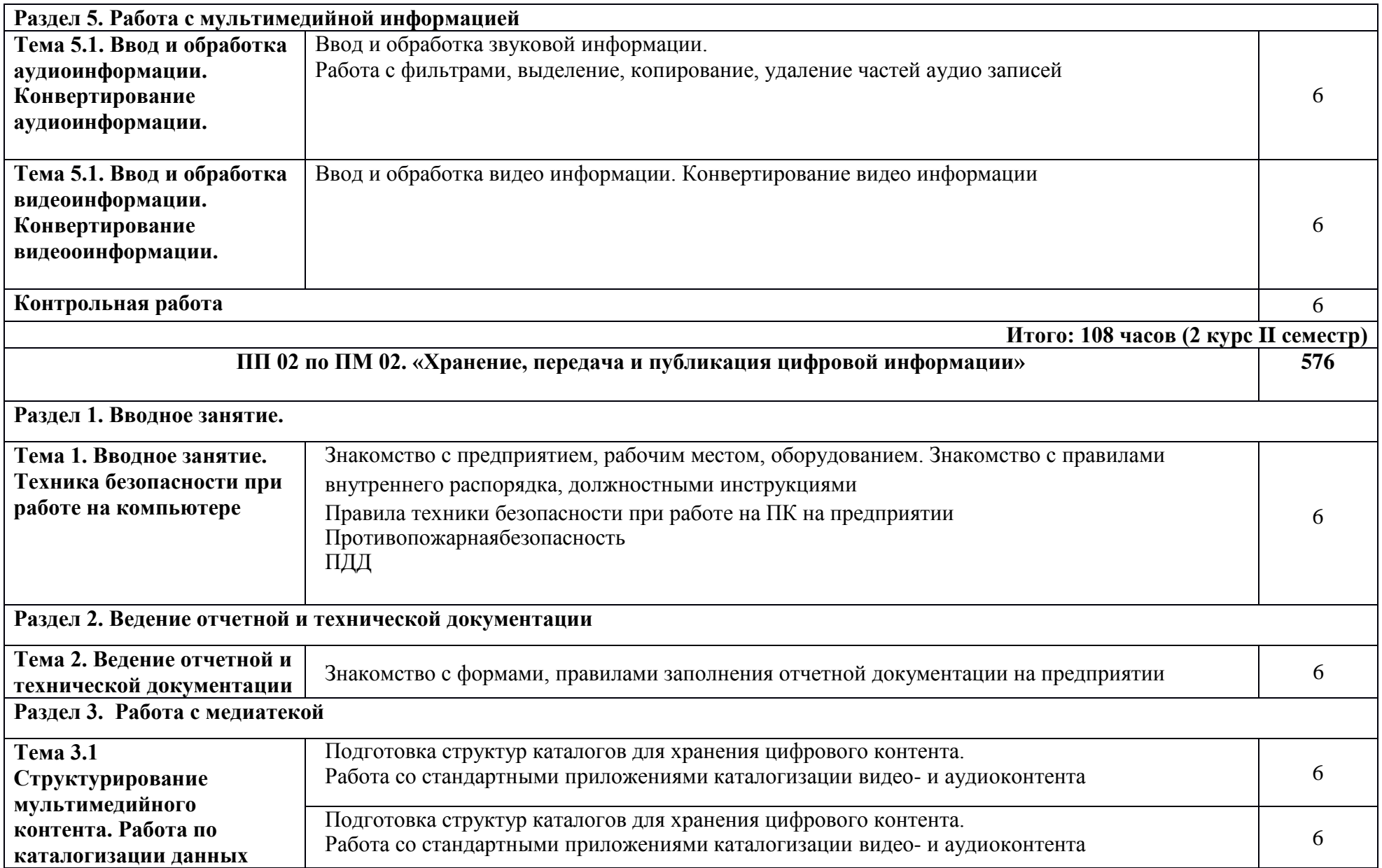

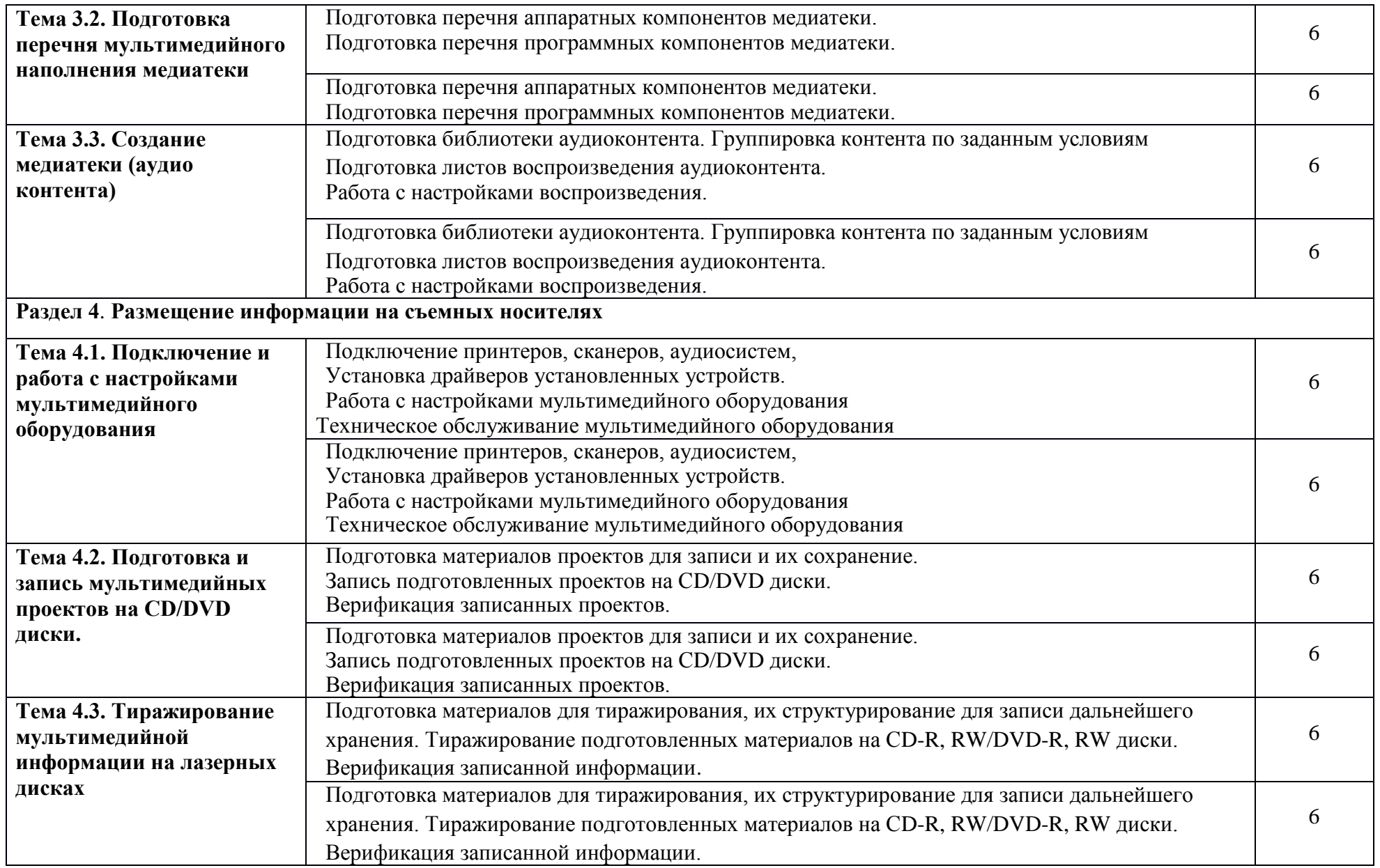

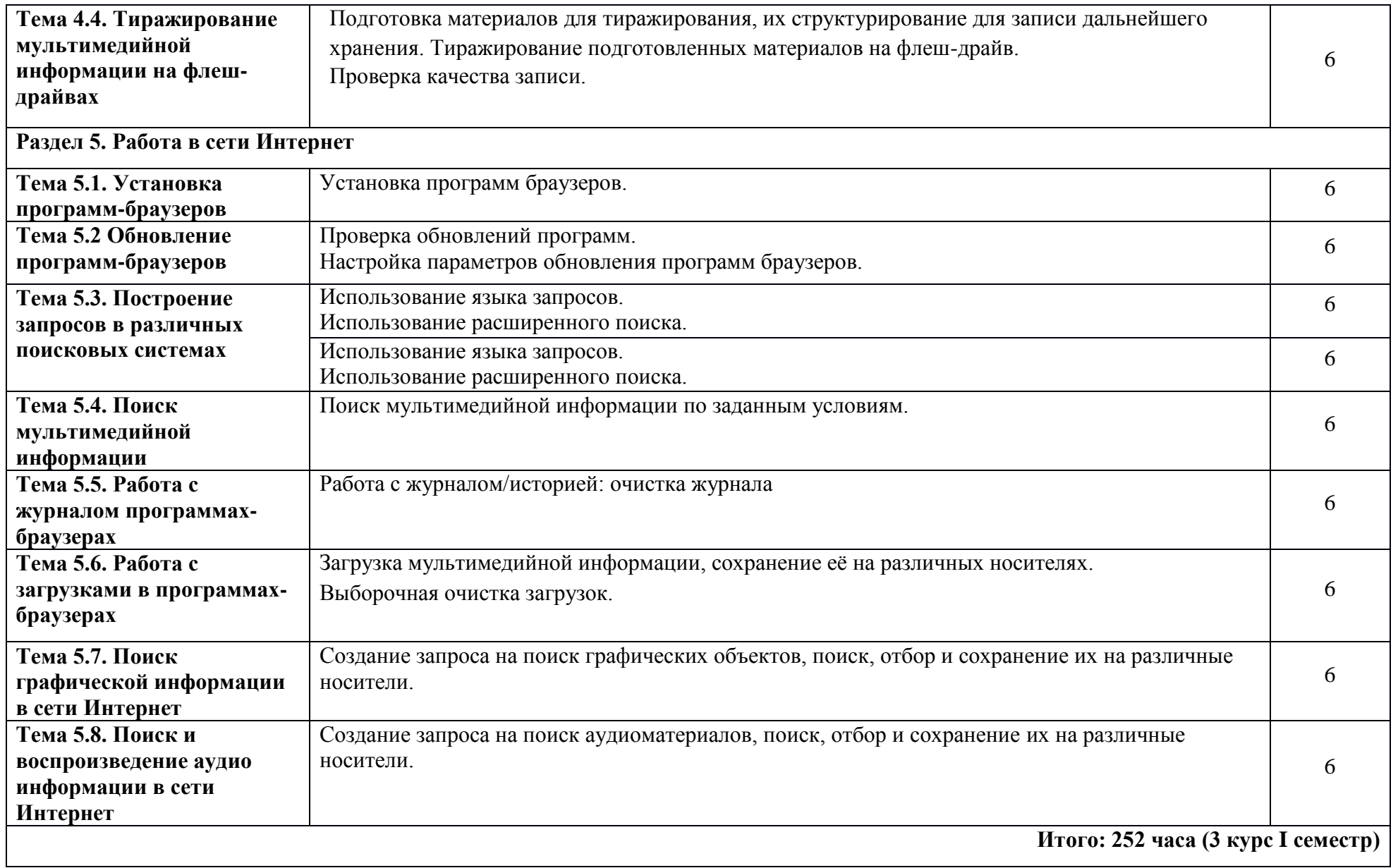

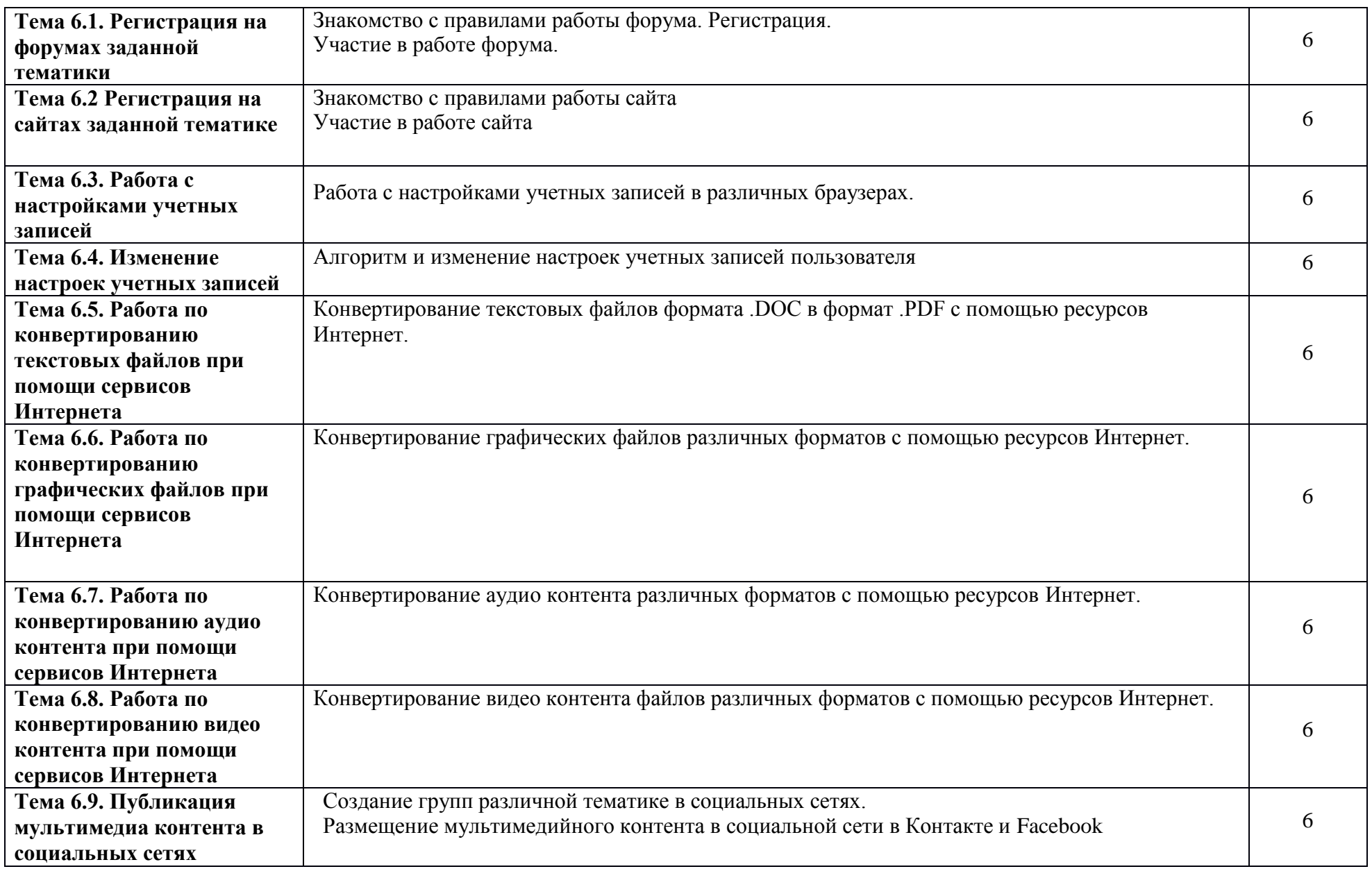

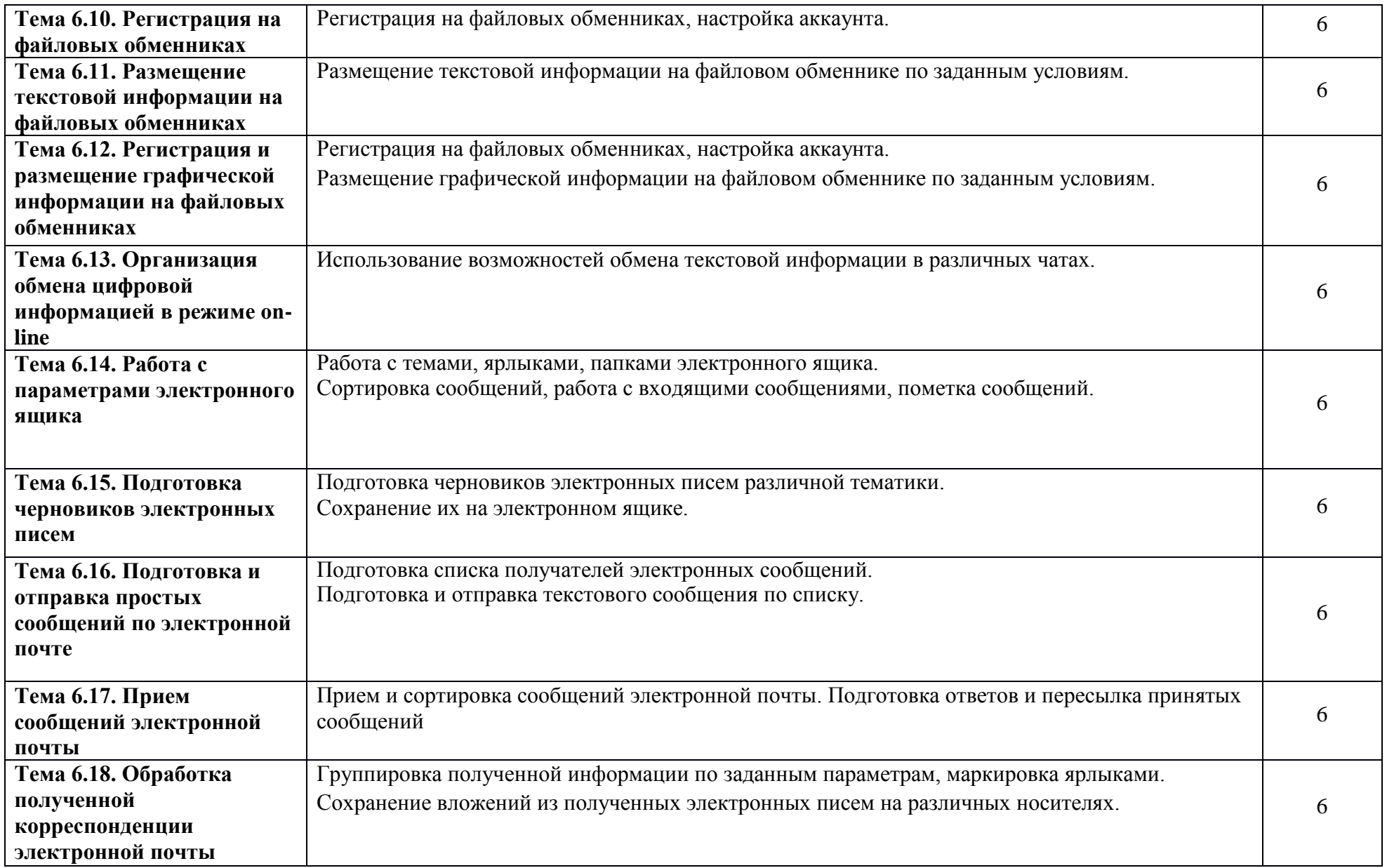

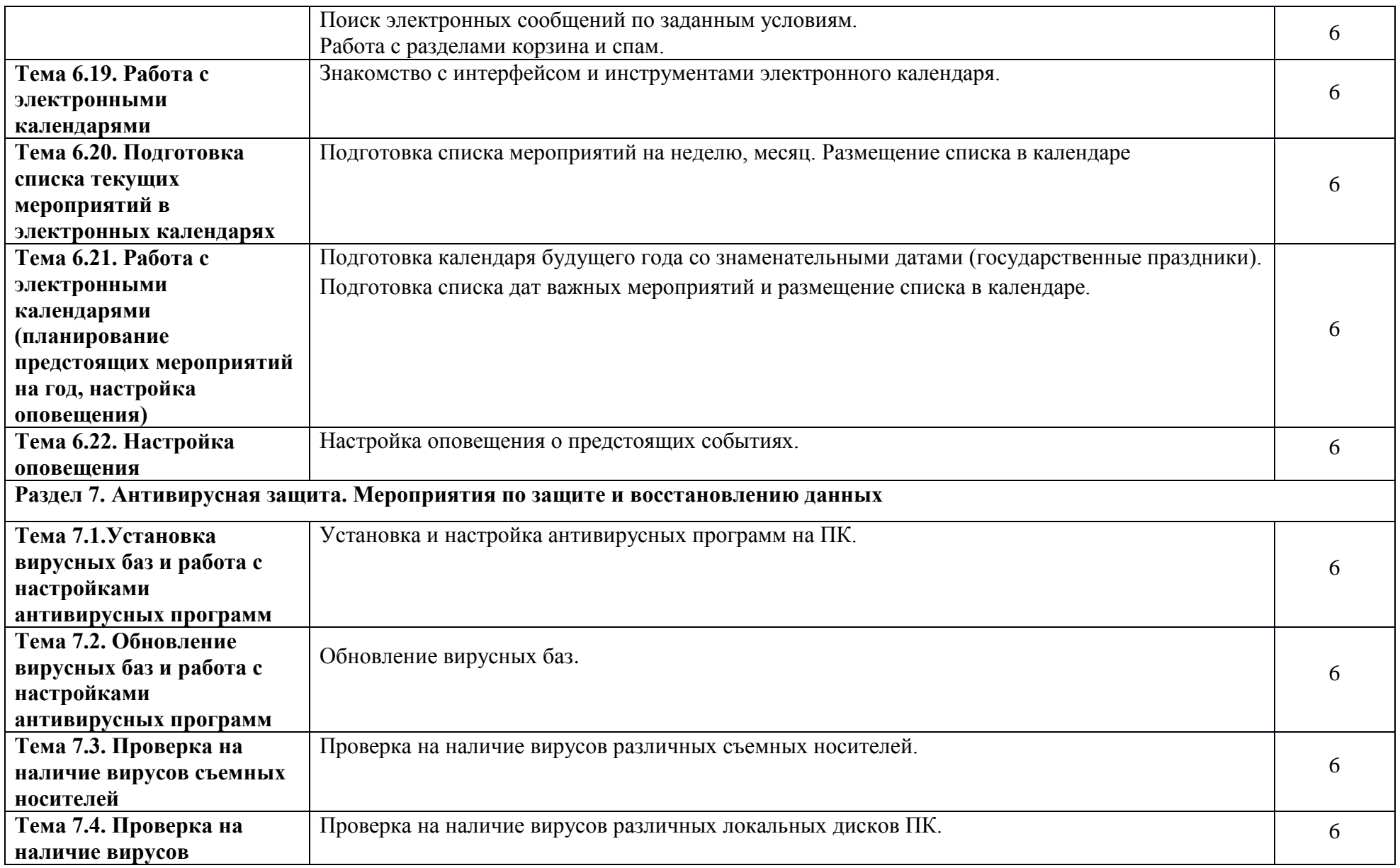

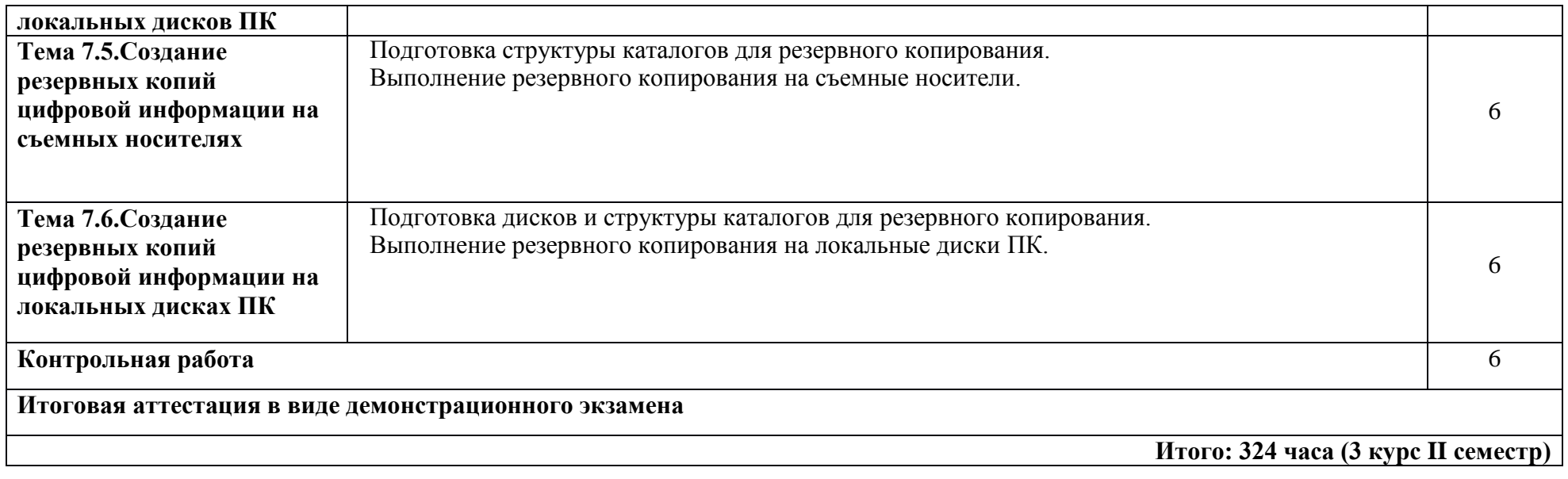

## **7. Условия реализации программы практики**

### **7.1 Требования к минимальному материально-техническому обеспечению**

Реализация программы модуля предполагает наличие учебных кабинетов:

- «Информатики и информационных технологий»

- «Мультимедиа-технологий»

Оборудование учебного кабинета и рабочих мест кабинета

- рабочее место преподавателя;

- компьютеры на рабочем месте студентов с лицензионным программным обеспечением;

- комплект учебно-наглядных пособий.

Технические средства обучения:

- мультимедийный проектор; проекционный экран;

- принтер цветной лазерный; принтер черно-белый струйный;

- компьютерная техника для обучающихся с наличием лицензионного программного обеспечения;

- наушники с микрофоном;

- цифровой фотоаппарат;
- видеокамера; сканер;
- колонки.

### **7.2.Информационное обеспечение обучения**

**Перечень рекомендуемых учебных изданий, дополнительной литературы, Интернетресурсов.**

#### **Основные источники:**

- 1. Остроух А. В. Основы информационных технологий. 3-е изд. стер. М. : Издательский центр «Академия», 2018. – 208 с.
- 2. Горберх Г.С., Зафиевский А.В., Короткин А.А., Информационные технологии : учебник для СПО, изд. 10-е. стер. – М. : Издательский центр «Академия», 2017. – 240 с.
- 3. Остроух А. В. Ввод и обработка цифровой информации: учебник для СПО, 5-е изд. стер. М. : Издательский центр «Академия», 2018. – 288 с.
- 4. А. В. Курилова,  В. О. Оганесян. Ввод и обработка цифровой информации. Практикум, учебник для СПО, 5-е изд. стер. М. : Издательский центр «Академия»,  $2018. - 160$  c.
- 5. Свиридова М.Ю. Информационные технологии в офисе: учебное пособие для СПО. М. : Издательский центр «Академия», 2017. – 312 с.
- 6. Цветкова М.С., Великович Л.С., Информатика и ИКТ: учебник для СПО, 8-е изд. стер. М. : Издательский центр «Академия», 2016. – 336 с.
- 7. Цветкова М.С., Астафьева Н.Е., Информатика И ИКТ : практикум для СПО. М. : Издательский центр «Академия», 2018. – 267 с.
- 8. Фуфаев Э. В., Фуфаева Л. И. Пакеты прикладных программ: учебное пособие для СПО. изд. 9-е. стер – М. : Издательский центр «Академия», 2017. – 352 с.

## **Дополнительные источники:**

- 1. Богатюк В.А. Кунгурцева Л.Н., Оператор ЭВМ: учебное пособие для СПО М.:Издательский центр «Академия», 2015. – 288 с.
- 2. Гагарина Л.Г., Основы компьютерных сетей : учебное пособие для СПО М. : ИД «ФОРУМ» : ИНФРА\_М, 2017. – 272 с.
- 3. Жадаев А.Г., Антивирусная защита ПК СПб. : БХВ-Петербург, 2018. 224 с.
- 4. Максимов Н.В., Попов И.И., Компьютерные сети : учебное пособие для СПО М. : ФОРУМ, 2018. - 464 с.
- 5. Партыка Т.Л., Попов И.И., Информационная безопасность : учебное пособие для СПО – М. : ФОРУМ, 2018. – 432 с.

### **Интернет-ресурсы:**

- 1. http://www.rusedu.ru/subcat  $26.$ html архив учебных программ и презентаций раздел «Информатика»
- 2. [http://www.rusedu.ru/subcat\\_10.html](http://www.rusedu.ru/subcat_10.html) архив учебных программ и презентаций раздел «Учебные программы по Информатике и ИКТ»
- 3. <http://www.twirpx.com/files/informatics/>
- 4. <http://www.intuit.ru/> Интернет-Университет информационных технологий. Примеры курсов: MicrosoftWindows для пользователя, Работа в современном офисе, Практическая информатика, Введение в HTML, Безопасность сетей, Основы операционных систем и др.

## **8 .Контроль и оценка результатов освоения профессионального модуля.**

Контроль и оценка по учебной и производственной практике проводится на основе накопительной системы оценивания всех выполненных работ практик и требования к их выполнению. Дифференцированный зачет по учебной и производственной практике выставляется на основании аттестационного листа (характеристики профессиональной деятельности обучающегося на практике) с указанием видов работ, выполненных обучающимися во время практики, их объема и качества выполнения.

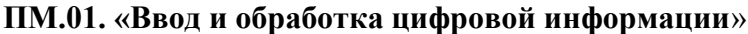

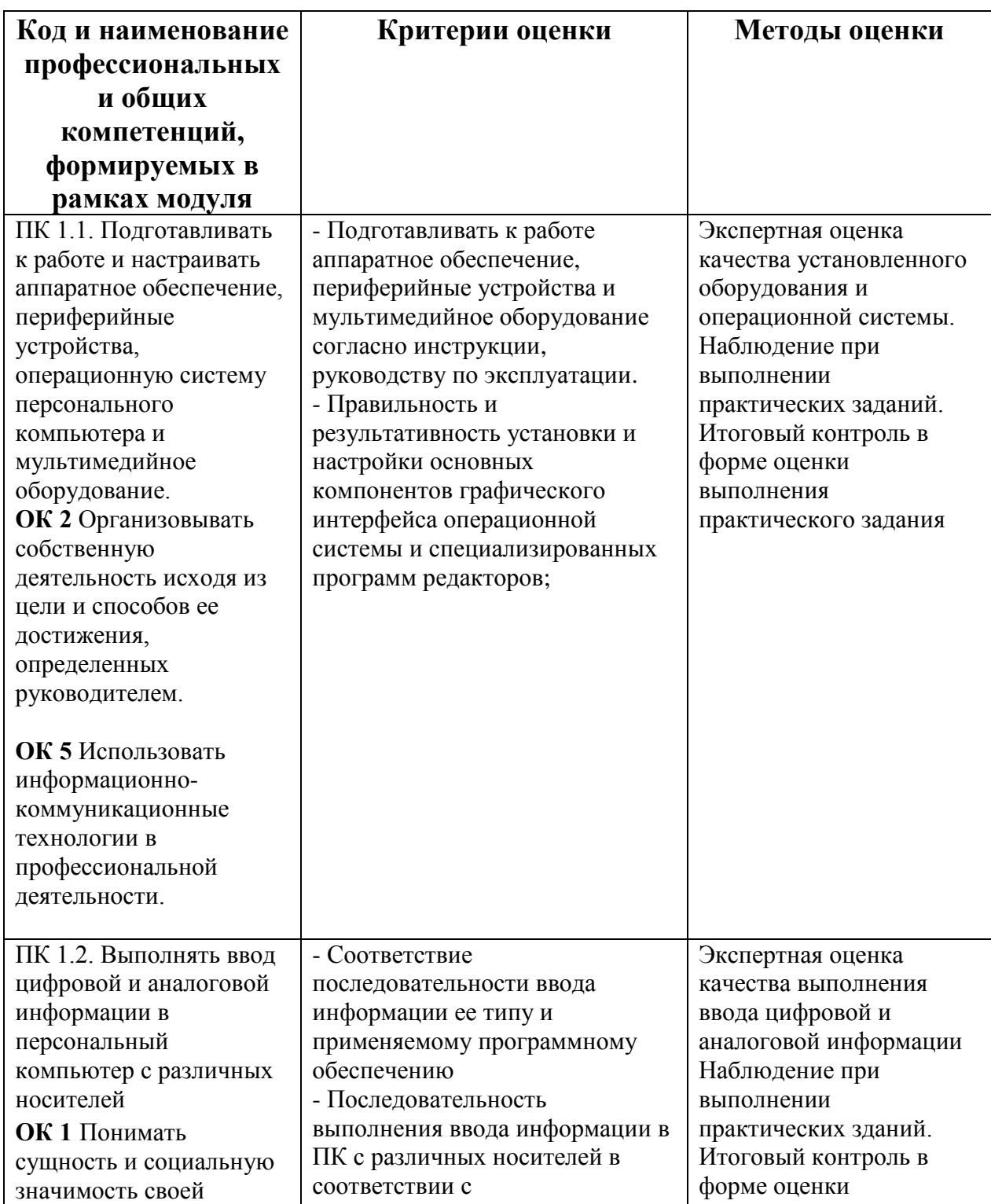

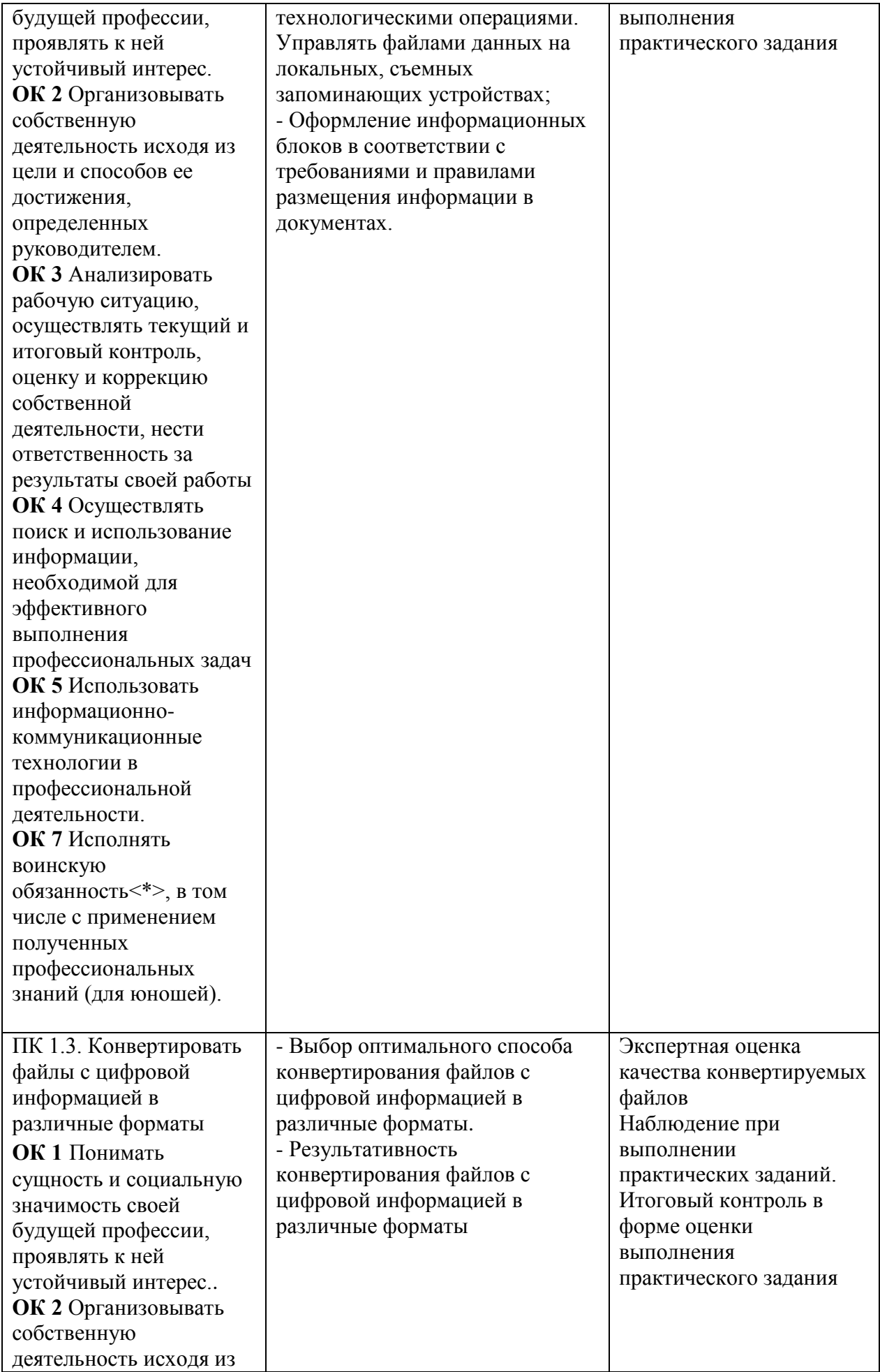

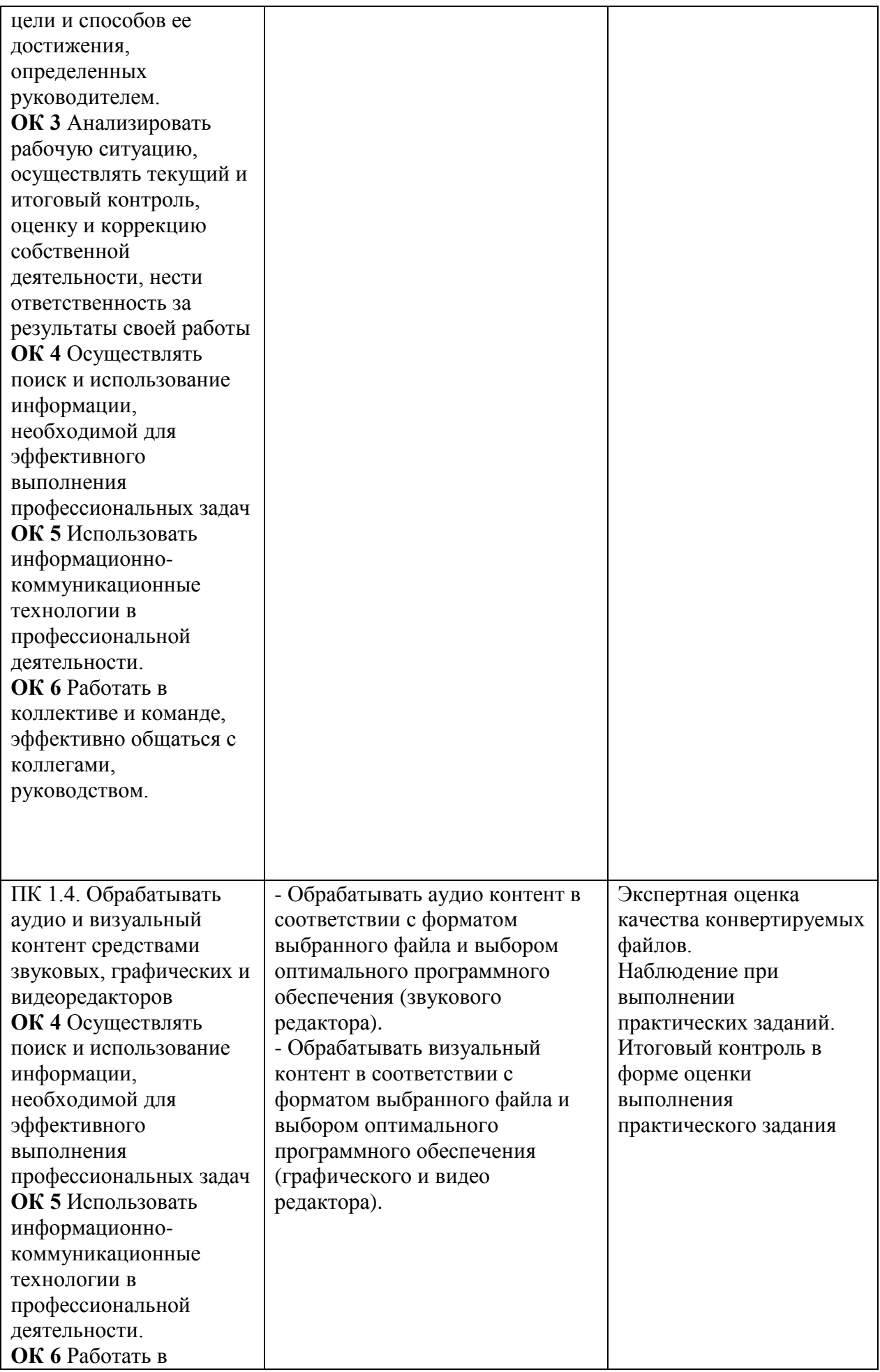

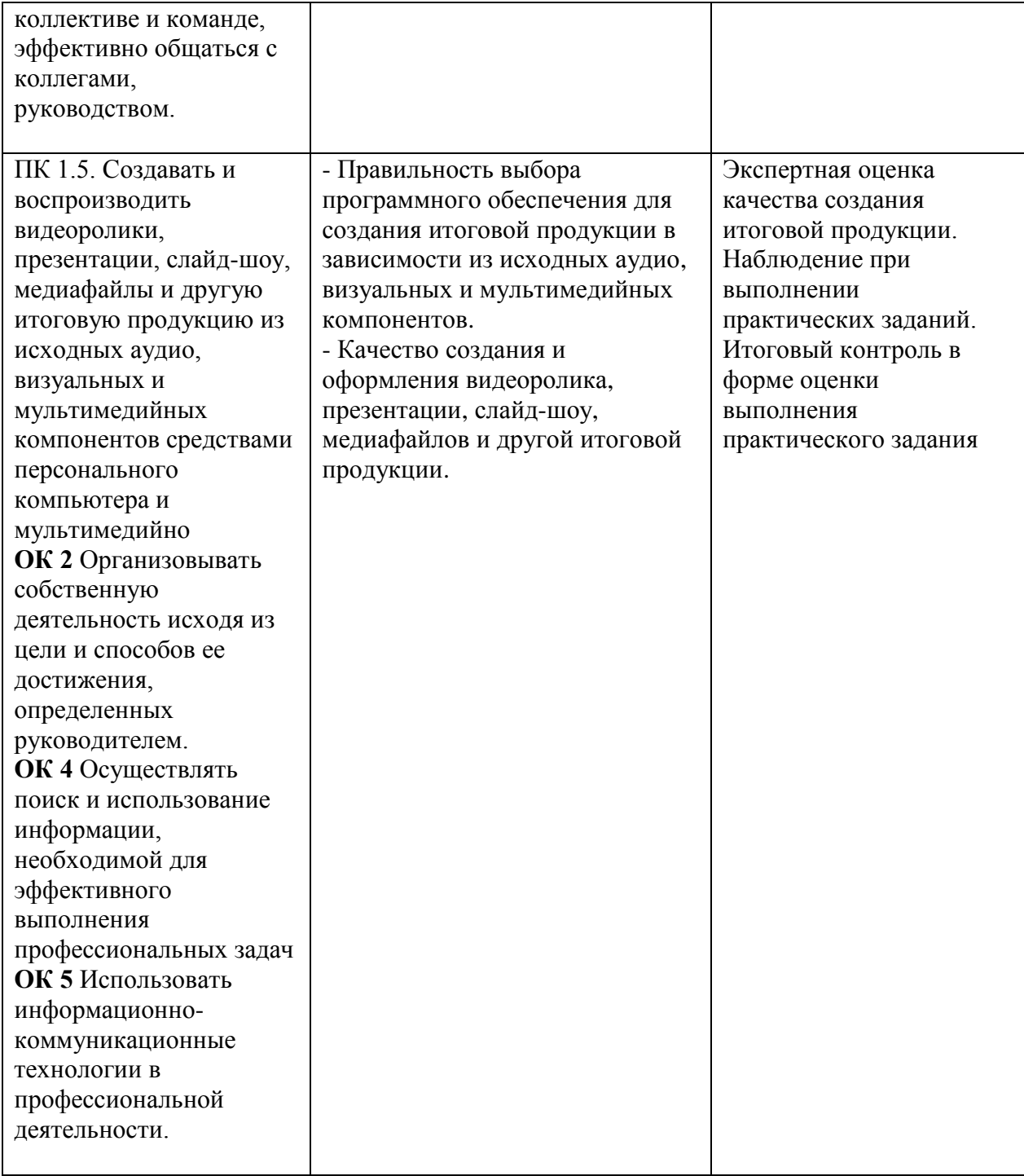

**ПМ.02 «Хранение, передача и публикация цифровой мультимедийной информации»**

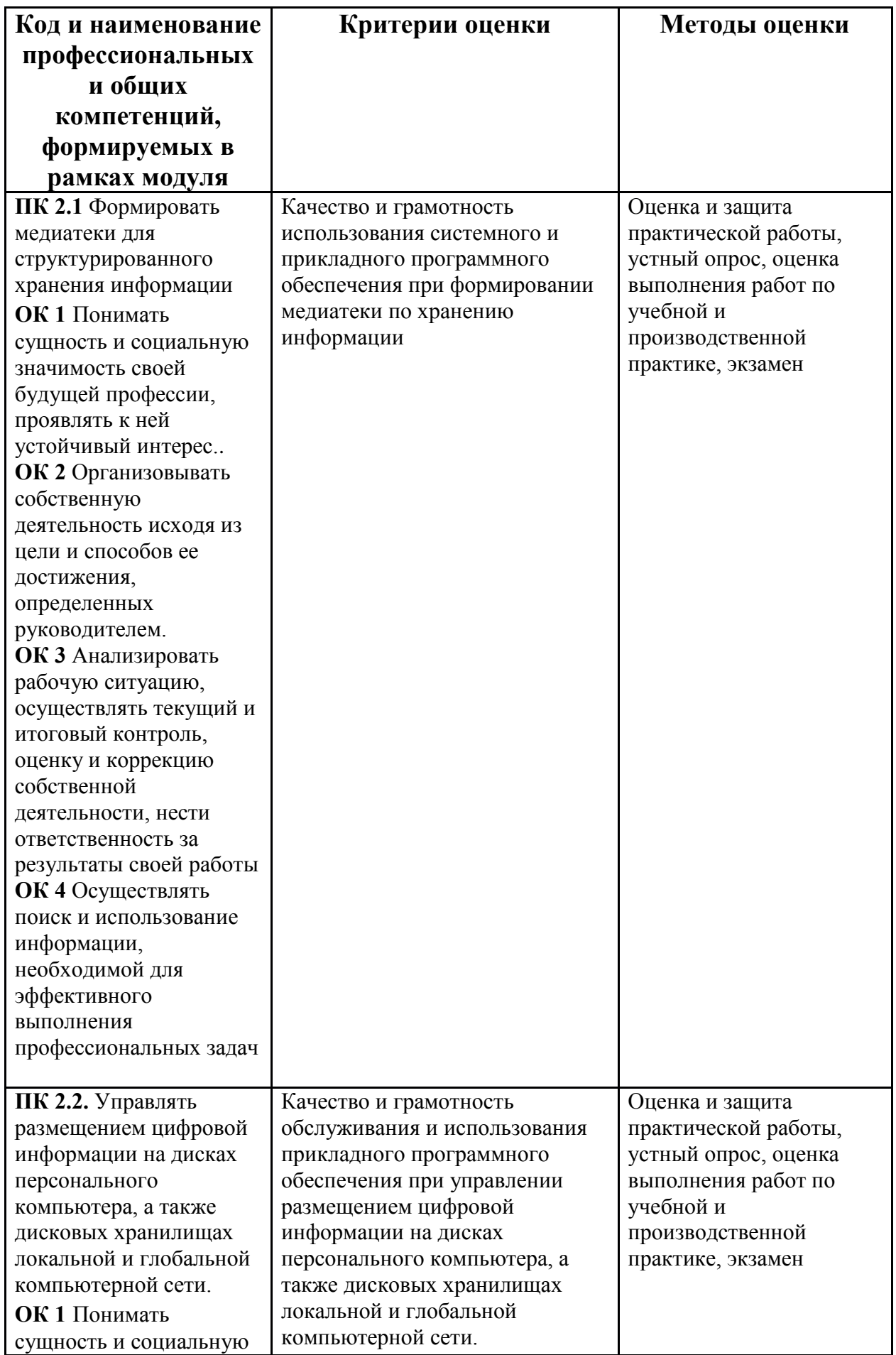

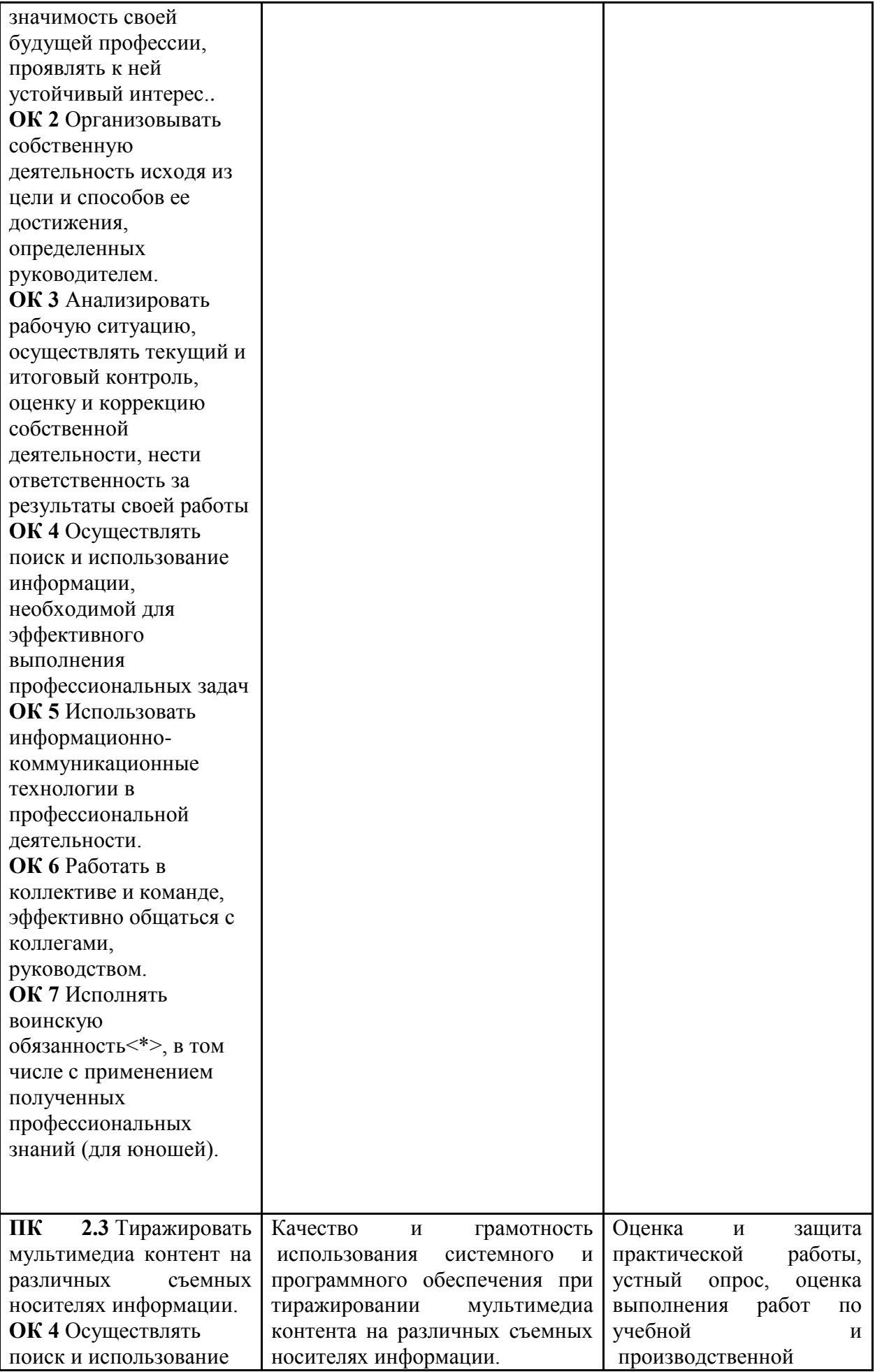

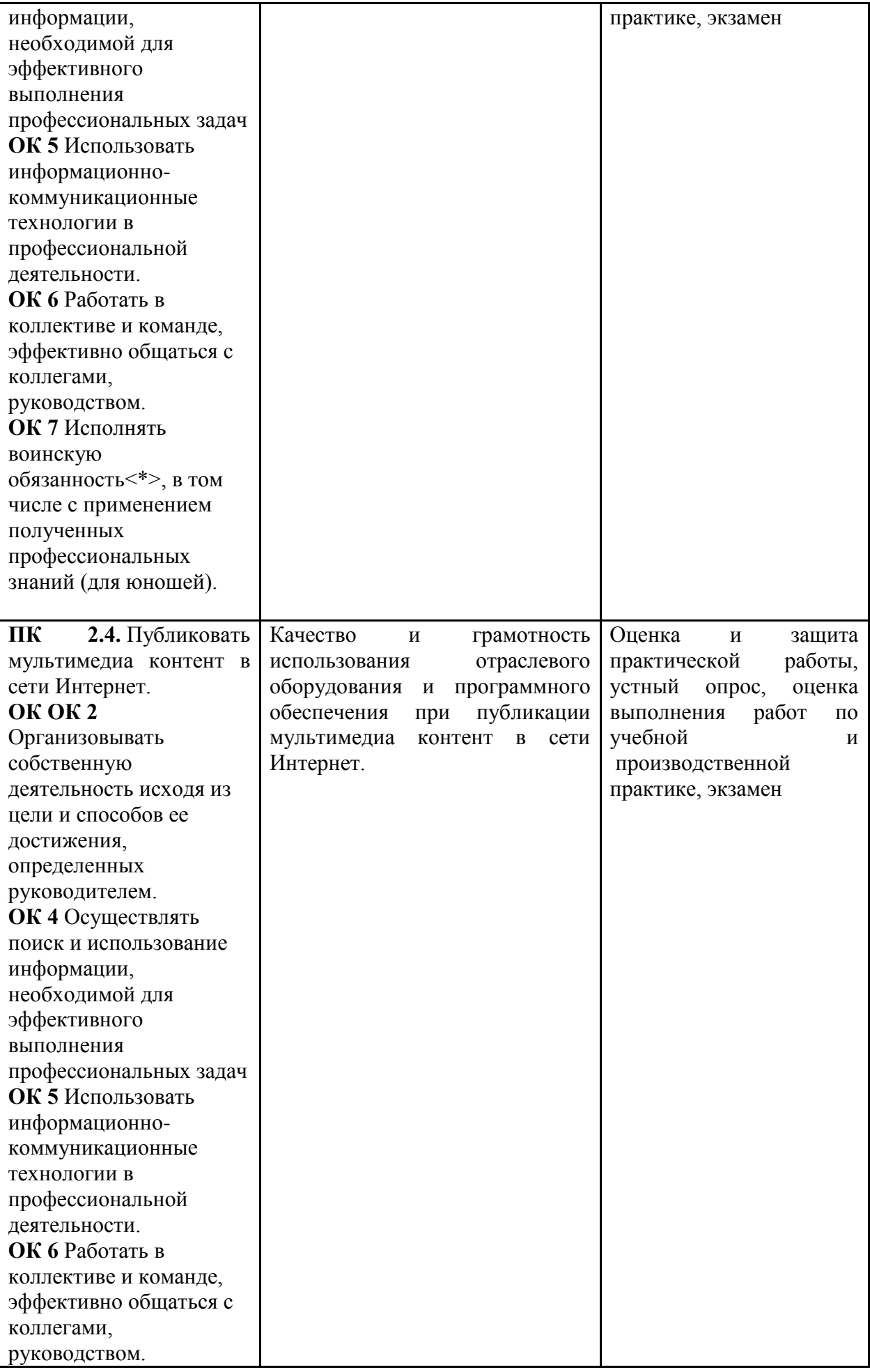

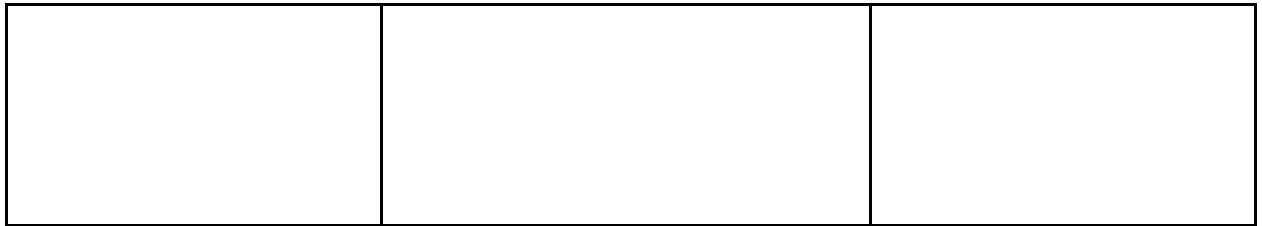